Мiнiстерство освіти і науки України Західноукраїнський національний університет Факультет комп'ютерних інформаційних технологій Кафедра комп'ютерної інженерії

# **КАЛАЧИК Лідія Миколаївна**

**«Алгоритми пошуку мікрооб'єктів на цитологічних зображеннях на основі метрики симетричної різниці / Cytological image microobjects searching algorithms based on symmetric difference metric»**

> Студент групи КІзм – 21 КАЛАЧИК Лідія Миколаївна

Науковий керівник д.т.н., професор О.М. Березький \_\_\_\_\_\_\_\_\_\_\_\_\_\_\_\_\_\_\_\_\_\_\_\_\_\_\_\_

\_\_\_\_\_\_\_\_\_\_\_\_\_\_\_\_\_\_\_\_\_\_\_\_\_\_\_\_

**Тернопіль – 2020**

## РЕЗЮМЕ

Кваліфікаційна робота на тему «Алгоритми пошуку мікрооб'єктів на цитологічних зображеннях на основі метрики симетричної різниці» на здобуття освітнього ступеня «Магістр» зі спеціальності "Комп'ютерна інженерія" написана обсягом 98 сторінок і містить 36 ілюстрацій, 1 таблицю, 2 додатки та 53 джерела за переліком посилань.

Метою роботи є розроблення алгоритмів пошуку мікрооб'єктів в цитологічних зображеннях на основі метрики симетричної різниці та їх програмна реалізація.

Методи досліджень. Для розв'язання поставлених задач у магістерській роботі використано методи: математичного аналізу, теорії алгоритмів та об'єктно-орієнтованого програмування.

Результати дослідження: алгоритми пошуку мікрооб'єктів на цитологічних зображеннях, програмний модуль пошуку.

Результати роботи можуть бути використані для пошуку зображень у відомих базах даних біомедичних зображень і викладанні дисципліни «Методи розпізнавання зображень і комп'ютерний зір».

Орієнтовні напрямки розвитку досліджень: розроблення алгоритмів порівняння зображень та їх програмна реалізація в системах комп'ютерного зору,

КЛЮЧОВІ СЛОВА: ШАБЛОН, МЕТРИКА СИМЕТИЧНОЇ РІЗНИЦІ, ЦИТОЛОГІЧНІ ЗОБРАЖЕННЯ, ПРОГРАМНИЙ МОДУЛЬ.

#### **RESUME**

Qualification work: «Cytological image microobjects searching algorithms based on symmetric difference metric» from the specialty 123 «Computer engineering» written 98 page volume and contains 36 illustrations, 1 table, 2 applications and 53 sources for references.

The aim of the work is to develop algorithms for searching microobjects in cytological images based on the metric of symmetric difference and their software implementation.

Research methods. To solve tasks in the master's work, the following methods were used: mathematical analysis, theory of algorithms and object-oriented programming.

Research results: algorithms for searching for micro-objects in cytological images, software search module.

The results of the work can be used to search for images in well-known databases of biomedical images and in teaching the discipline «Methods of image recognition and computer vision».

Directions of research development: development of image comparison algorithms and their software implementation in computer vision systems.

KEYWORDS: PATTERN, METRIC OF SYMETRICAL DIFFERENCE, CYTOLOGICAL IMAGES, PROGRAM MODULES.

## ЗМІСТ

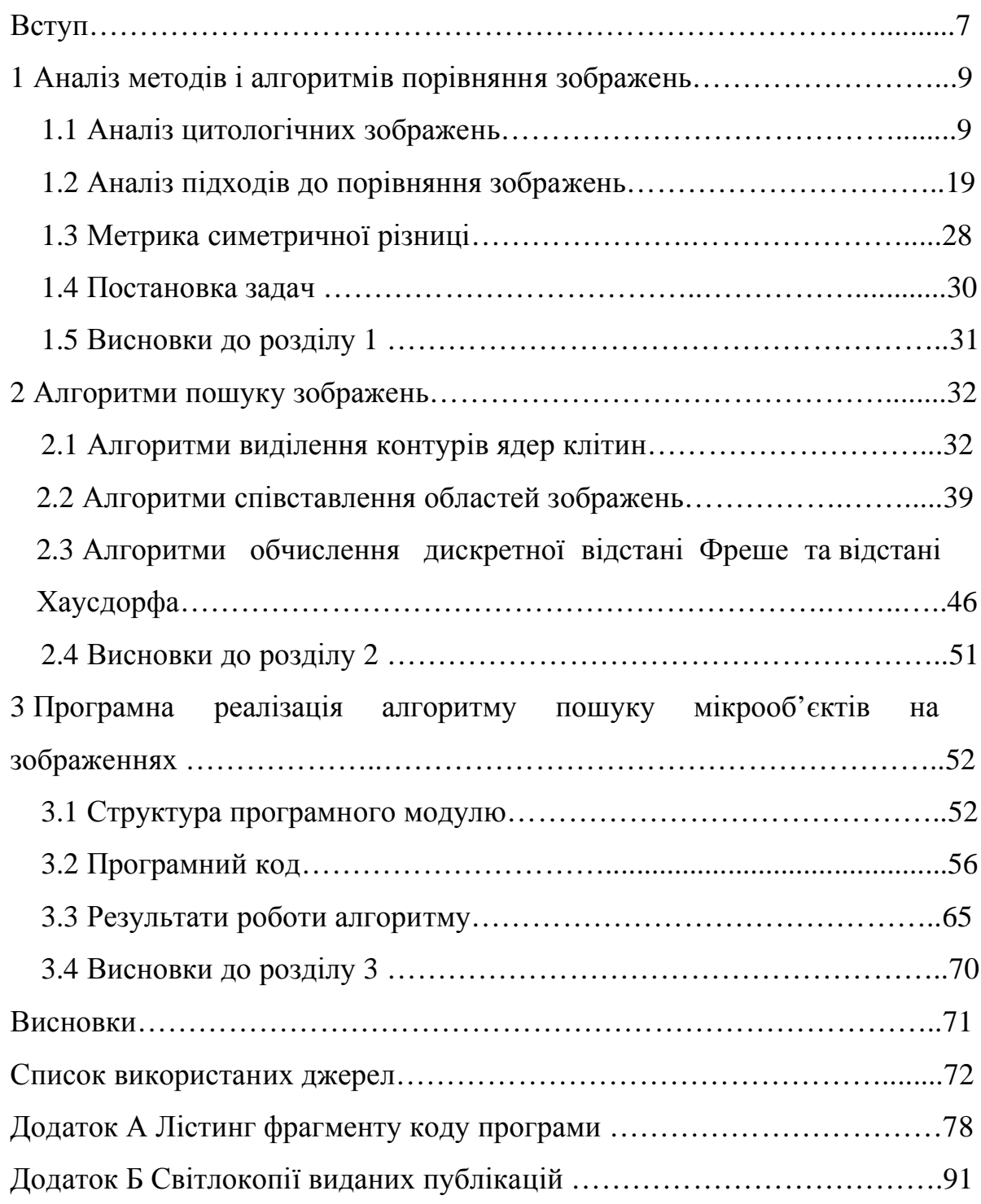

## ВСТУП

Актуальність. На даний час існують великі за обсягом бази біомедичних зображень. Як правило, вони слабо структуровані, мало анотовані. Пошук зображень із заданими ознаками є довготривалою і трудомісткою задачею. Автоматизація цього процесу на основі метрик порівняння

Питанням опрацювання біомедичних зображень присвячено багато наукових праць вітчизняних та зарубіжних вчених. Серед цих робіт є праці викладачів кафедри комп'ютерної інженерії Західноукраїнського національного університету. В роботах [1-3] описані нечіткі системи діагностики в онкологічній телемедицині. Сучасні автоматизовані системи мікроскопії в онкології висвітлені в роботі [4]. Інтелектуальним системам автоматизованої мікроскопії аналізу гістологічних та цитологічних зображень присвячені роботи [5-7]. Гібридні інтелектуальні системи медичного діагностування описані в роботах [8-9]. Багато робіт присвячено аналізу медико-біологічних зображень з метою постановки діагнозу. При цьому використовують різні сучасні інформаційні технології та методи: адаптивні методи сегментації зображень [10], інформаційні технології [11-12].

Мета роботи полягає в розробленні алгоритмів пошуку зображень за шаблоном і їх програмні реалізації .

Тому, щоб досягти поставленої мети потрібно виконати завдання:

- проаналізувати цитологічні зображення;
- здійснити аналіз підходів до порівняння зображень;
- проаналізувати метрику симетричної різниці;
- − розробити алгоритми пошуку зображень;

здійснити програмну реалізацію алгоритму пошуку мікрооб'єктів на зображеннях;

провести обчислювальні експерименти.

Завдання виконувалися згідно методичних вказівок [13-14].

Наукова новизна одержаних результатів полягає у розробленні алгоритмів пошуку зображень на основі метрики симетричної різниці.

Методи дослідження. Теоретичні дослідження ґрунтуються на застосуванні математичного аналізу, теорії алгоритмів та об'єктноорієнтованого програмування.

Практичне значення полягає у розробленні програмного модуля пошуку зображень за шаблоном.

Публікації та апробація ВКР [15-16].

1. Салук Р.В., Сидорчук Р.М., Калачик Л.М. Алгоритми пошуку зображень за шаблоном: ІІІ Наук.-практ. конф. молодих вчених і студентів «Інтелектуальні комп'ютерні системи та мережі». 26 листопада 2020 р. Тернопіль, 2020. С. 51.

2. Салук Р.В., Сидорчук Р.М., Калачик Л.М. Програмні засоби аналізу біомедичних зображень: ІІІ Наук.-практ. конф. молодих вчених і студентів «Інтелектуальні комп'ютерні системи та мережі». 26 листопада 2020 р. Тернопіль, 2020. С. 53.

У кваліфікаційній роботі міститься три розділи:

У першому розділі проаналізовано цитологічні зображення, здійснено аналіз підходів до порівняння зображень, проаналізована метрика симетричної різниці.

У другому розділі розроблено алгоритми виділення контурів ядер клітин, алгоритми співставлення областей зображень, алгоритми обчислення дискретної відстані Фреше та відстані Хаусдорфа.

У третьому розділі здійснена програмна реалізація алгоритму пошуку мікрооб'єктів на зображеннях, описана структура програмного модуля та проведені комп'ютерні експерименти.

Лістинг фрагменту коду програми приведений А, світлокопії виданих публікацій в додатку Б.

#### 1 АНАЛІЗ МЕТОДІВ І АЛГОРИТМІВ ПОРІВНЯННЯ ЗОБРАЖЕНЬ

1.1 Аналіз цитологічних зображень

Цитологічне дослідження епітеліальних клітин і структур, які вони утворюють, дозволяє зробити висновок про ступінь проліферації епітелію [17- 20]. Поява в цитограмі ущільненого, апокринового епітелію, сосочкоподібних розростань на фоні, характерному для формування в органі порожнини або ознаків різкої секреторної функції клітин, дозволяє цитологічно диференціювати кістозну мастопатію і внутрішньопротокову папілому від фіброаденоми та аденоми. Систематизація цитологічних зображень при мастопатії та фіброаденомах показує можливість цитологічного методу у встановленні висновку (діагнозу).

У цитологічних препаратах спостерігаються епітеліальні клітини відносно невеликого розміру, по будові подібні до клітин епітелію, альвеол і залозистих трубок незміненої молочної залози [21-24]. Проте, основними ознаками, характерними для долькової непроліферативної мастопатії, виявлено наявність сплощеного апокринового епітелію з округлими гіперхромними ядрами, ознаками секреторної активності в клітинах та формуванням сосочкоподібних структур (рисунок 1.1).

Ознакою проліферації клітин можуть служити зміни морфологічних властивостей клітин або поява незвичних для незміненого органа багатоклітинних епітеліальних структур. До клітинних критеріїв проліферації слід віднести зменшення розмірів клітин і їх ядер. В таких випадках переважають округлі або злегка овальні (ніби набухші) ядра з чітко визначеним ніжнопетлистим інтенсивно пофарбованим хроматином. В окремих ядрах можуть визначатися поодинокі, відносно невеликі, інтенсивно пофарбовані ядерця. Цитоплазма переважної більшості клітин пофарбована в інтенсивно голубі тони, іноді в бузкові або сині. Клітинні комплекси характеризують проліферацію, мають вигляд округлих утворень, подібних до первинних залозистих структур (ацинусів) без сформованих у них просвітів. Зустрічаються

також сосочкоподібні комплекси із щільним розташуванням клітин в багатошарові пласти. Якщо у патологічному вогнищі переважає фіброз, то в цитологічних препаратах виявляється мале число мілких, мономорфних клітин з однорідними круглими гіперхромними ядрами і ледве помітним вузьким обідком інтенсивно пофарбованої цитоплазми (рисунок 1.2).

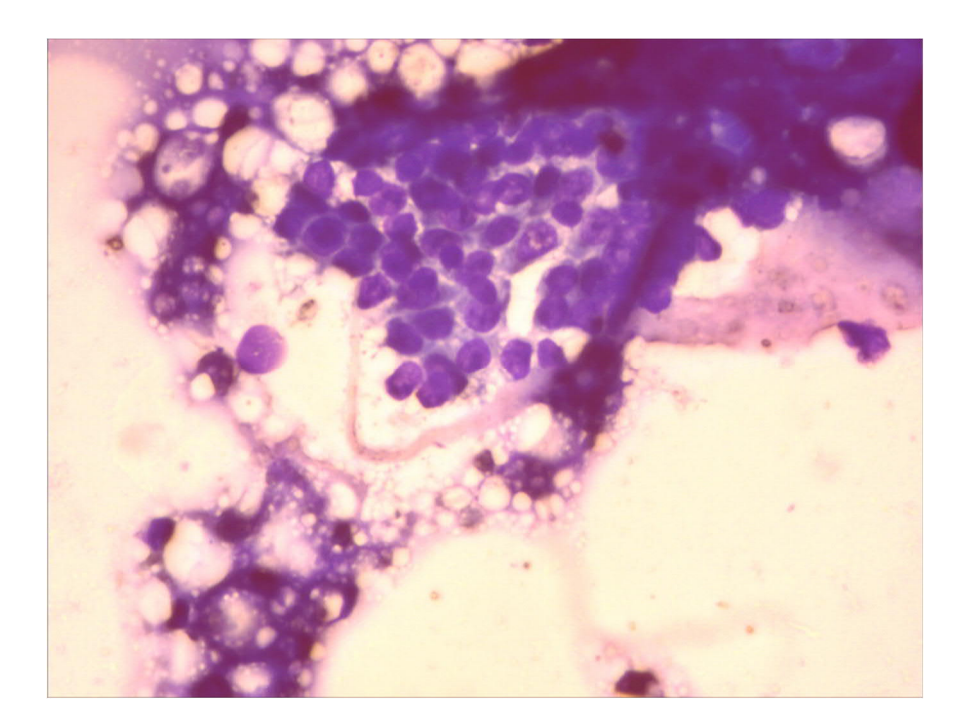

Рисунок 1.1 – Цитограма. Долькова непроліферативна мастопатія. Забарвлення

При кістозній мастопатії з апокринізацією епітелію в пунктаті виявляються клітин у стані секреції, які на загальному фоні препарату виділяються великими розмірами і своєрідною структурою цитоплазми. Вони можуть бути різної форми, проте, переважають високі призматичні і неправильно округлі клітини. Ядра їх округлі з чітким мілкопетлистим рисунком хроматину іноді із збільшеними ядерцями. Цитоплазма всіх клітин насичена і, як правило, нерівномірно пофарбована з виявленням двох зон (базальної та апікальної). Апікальна частина клітин нерідко містить пилевидні гранули секрету, а іноді зернистість виявляється і в базальній зоні. Якщо клітин в препараті багато є можливість прослідкувати різні етапи апокринової секреції, аж до відшарування апікальної частини клітини. Фон препаратів складають фрагменти цитоплазми (рисунок 1.3).

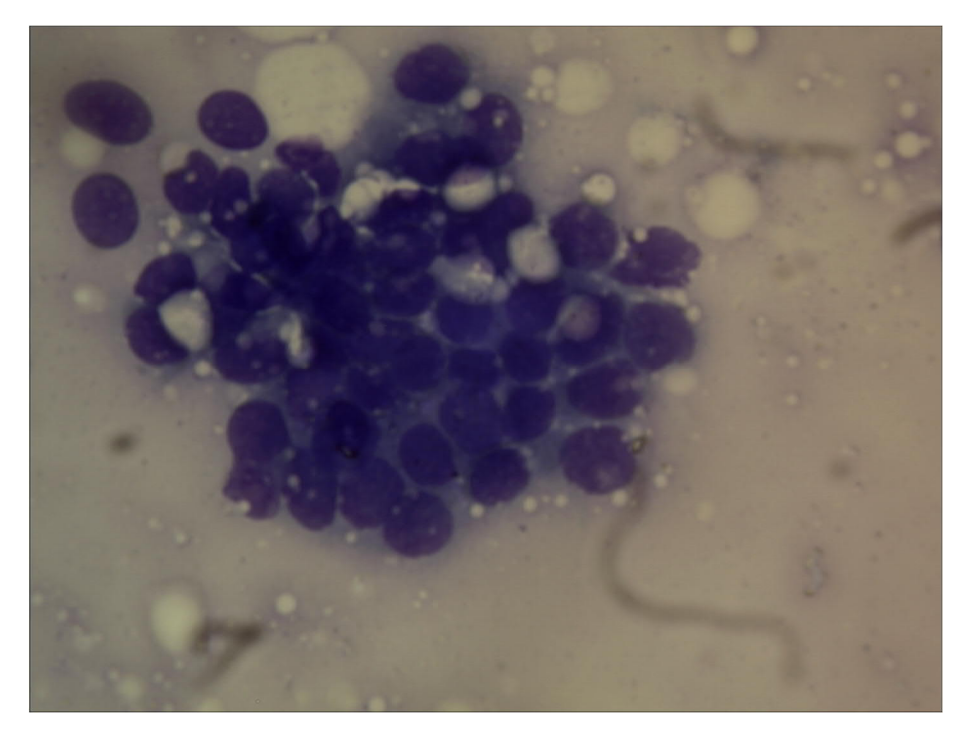

Рисунок 1.2 – Цитограма. Фіброзна непроліферативна мастопатія. Забарвлення за Романовським-Гімзою. Збільшення × 200

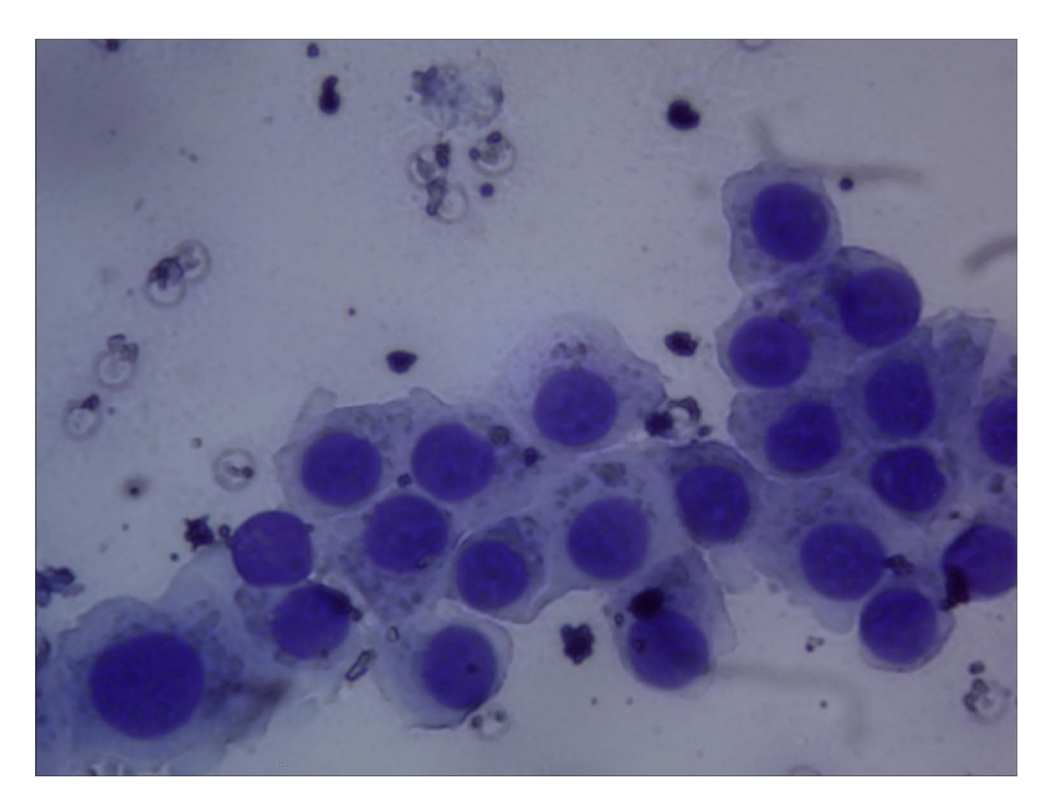

Рисунок 1.3 – Цитограма. Кістозна непроліферативна мастопатія. Забарвлення

Для цитологічної діагностики передракової проліферації епітелію на фоні мастопатії або фіброаденоми необхідна присутність в препараті окремих, різко збільшених епітеліальних клітин з ознаками атипії. Розміри великих атипових клітин можуть бути досить значними. Такі клітини відрізняються інтенсивністю пофарбування ядер і цитоплазми. В цей же час контури ядер залишаються рівними, чіткими іноді хвилястими, іноді із вдавленнями. Хроматин ядер рівномірний, глибчатий або петлистий, компактний інтенстивно пофарбований. Частою ознакою атиповості описаних клітин є значне збільшення показника ядерно-цитоплазматичного співвідношення. Передракова проліферація епітелію стінки кістозної порожнини може супроводжуватись появою настільки атипових клітинних форм, що виникає необхідність диференціювати подібні цитограми з цитограмами раку. Відсутність глибчатості хроматину, нерівності контурів ядер і різко збільшених ядерець в сплощених клітинах свідчить про передраковий процес. Для передракової проліферації епітелію властива поява багатоклітинних структур у вигляді масивних округлих комплексів або папілярних структур з хаотичним розташуванням клітин кубічного або призматичного епітелію, багатошарових пластів сплощеного епітелію з наявністю двоядерних клітин (рисунок 1.4).

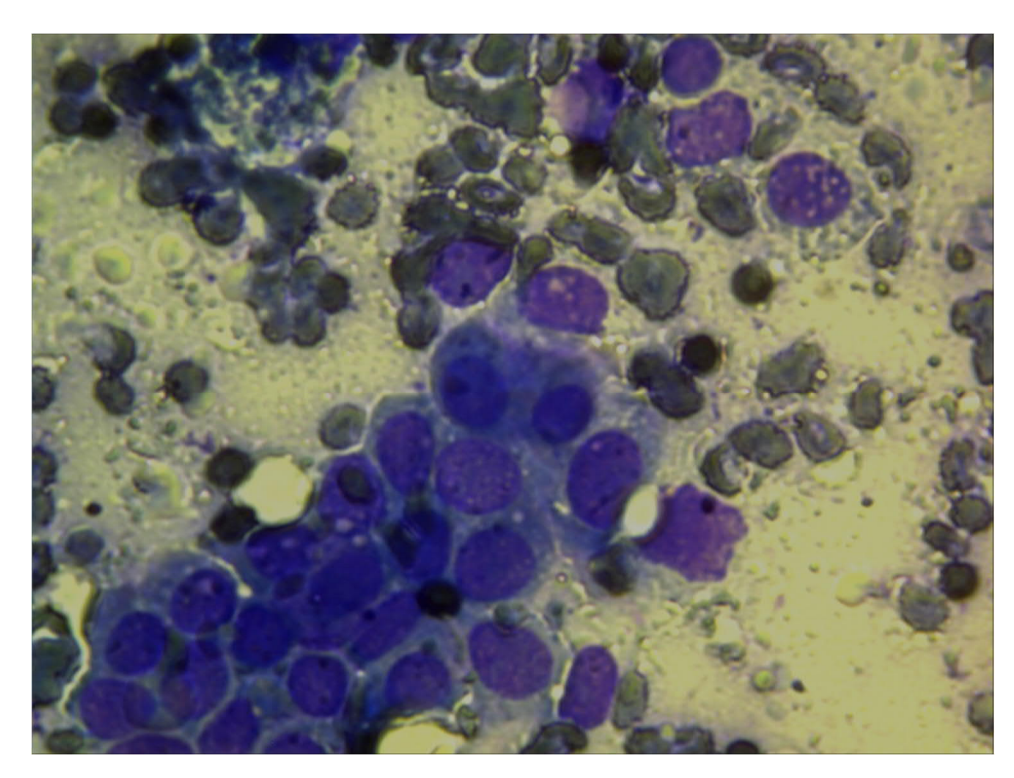

Рисунок 1.4 – Цитограма. Епітеліальна проліферативна мастопатія. Забарвлення за Романовським-Гімзою. Збільшення × 200

Листовидні пухлини молочної залози (клітинна інтраканалікулярна фіброаденома, проліферуюча фіброаденома) є доброякісні пухлини з активним розмноженням клітинних елементів строми з ознаками міксоматозу та гіалінозу [25]. З клінічної та морфологічної точки зору листовидні пухлини рядом авторів розцінюються як новоутворення, які займають проміжне місце між інтраканалікулярними фіброаденомами та саркомами молочної залози. Розрізняються так звані «класичні» листовидні пухлини без атипії клітин строми та передсаркоматозні, які характеризуються проліферацією фіброцитів та фібробластів, наявністю ділянок хрящової, кісткової, жирової і судинної тканини, атипією окремих клітин. Епітеліальний компонент пухлини зазвичай представлений помірно проліферуючими епітеліально-тканинними компонентами. При листовидній пухлині без атипії елементів строми цитологічно виявляється велика кількість клітин з переважанням сполучноклітинних або епітеліальних клітин. Фон препарату зазвичай складають оксифільні дрібнозернисті або тяжисті маси. Більшість клітин строми подібні з фібробластами та фіброцитами і розташовуються розрізнено, в групах, а іноді тяжами (рисунок 1.5).

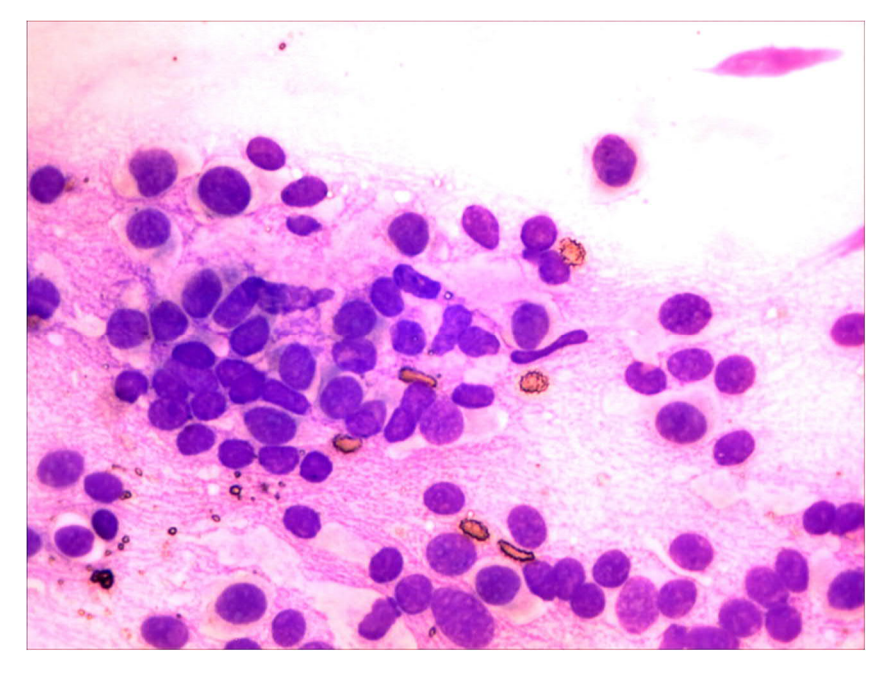

Рисунок 1.5 – Цитограма. Листовидна фіброаденома. Забарвлення за Романовським-Гімзою. Збільшення × 200

На відміну від цитограм звичайних фіброаденом в цьому випадку можуть виявлятися пінисті клітини типу ліпофагів (рисунок 1.6), гістіоцити з молодими світлими ядрами, які іноді містять збільшені ядерця, міксоматозні зірчасті клітини.

Епітеліальні клітини невеликих розмірів пофарбовані інтенсивно і розташовуються розрізнено або групами. Часто фібробластичні елементи щільно прилягають до епітеліальних клітин утворюючи своєрідні пучкові або зірчасті скупчення. В цих випадках, коли елементи строми представлені невеликим числом фібробластів і фіброцитів, які розташовуються серед переважаючих клітин проліферуючого епітелію, цитологічно важко відрізнити листовидну пухлину від фіброаденоми та залозистої мастопатії. В таких випадках в цитологічному висновку вказується, що цитограма може відповідати як мастопатії так і фіброаденомі.

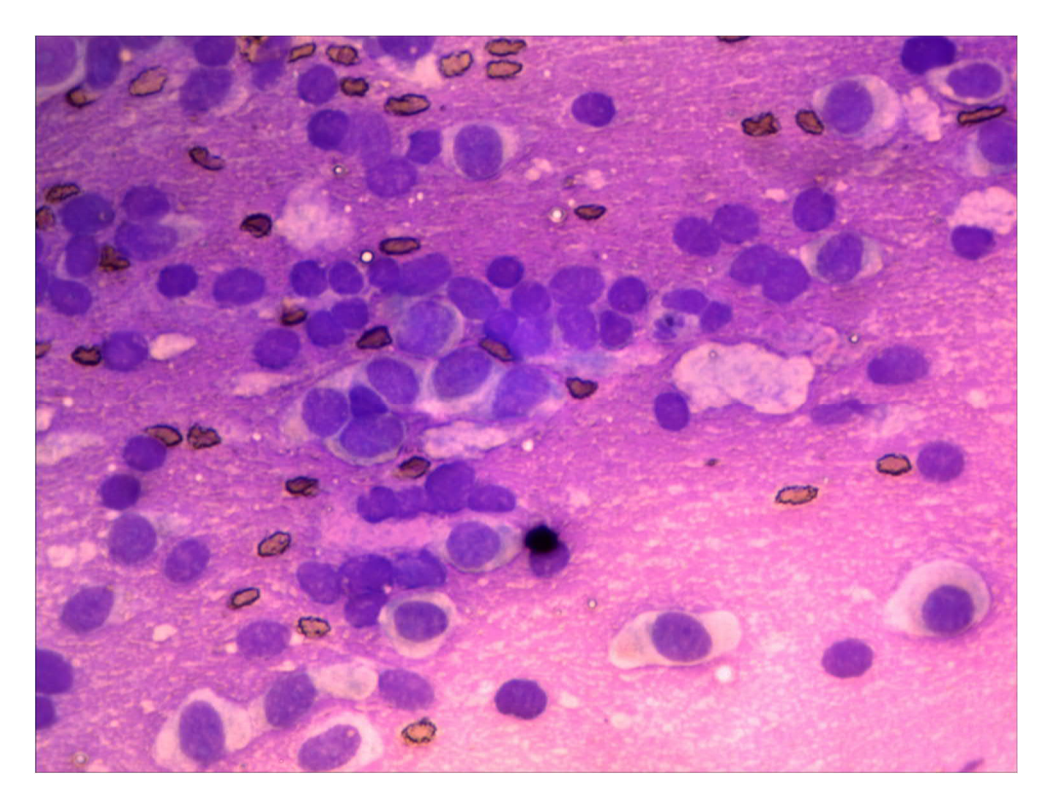

Рисунок 1.6 – Цитограма. Листовидна фіброаденома (пінисті клітини типу ліпофагів). Забарвлення за Романовським-Гімзою

Основними критеріями діагностики листовидної фіброаденоми є

структурні зміни апокринового епітелію, клітини якого переважно збільшені у розмірах з інтенсивно вираженими гіперхромними ядрами та вузьким обідком цитоплазми. Клітини зазвичай формують сосочкоподібні структури.

В результаті досліджень було вибрано основні морфологічні (цитологічні) ознаки непроліферативної мастопатії, які включають такі ознаки:

1. Сплощенний апокриновий епітелій.

2. Формування сосочкових структур.

3. Наявність секреторної активності в клітинах.

4. Округлі гіперхромні ядра, розташовані центрально.

5. Невелика кількість гіперхромних мономорфних клітин.

6. Клітини розташовані пластами.

7. У фоні багато фагоцитів та гістіоцитів.

8. Наявність секрету в навколо клітинному просторі.

На основі проведених досліджень було виділено якісні діагностичні ознаки в цитологічних препаратах (рисунок 1.7 а,б).

В результаті аналізу морфологічних ознак сформулювано правила для діагностування:

а) кістозної непроліферативної мастопатії:

ЯКЩО *клітини розташовані пластами* І *зустрічаються кубічні та призматичні елементи, сосочкові та округлі комплекси* І *у фоні багато фагоцитів та гістіоцитів* І *в клітинах округле ядро розташовується центрально* І *зустрічаються клітини із апокриновою секрецією, які мають 2 зони (базальну та апікальну)* ТО *кістозна непроліферативна мастопатія (80%);*

б) фіброзної непроліферативної мастопатії:

ЯКЩО *невелика кількість гіперхромних мономорфних клітин* І *вузький обідок інтенсивно пофарбованої цитоплазми* І *округлі гіперхромні ядра* ТО *фіброзна непроліферативна мастопатія (70%).*

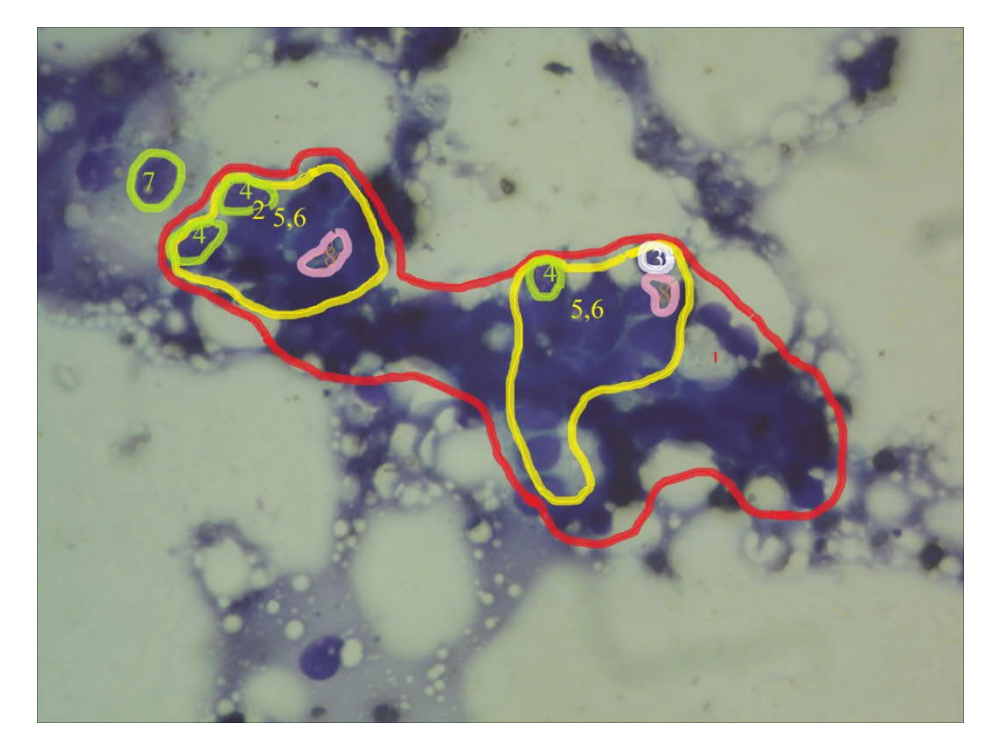

а)

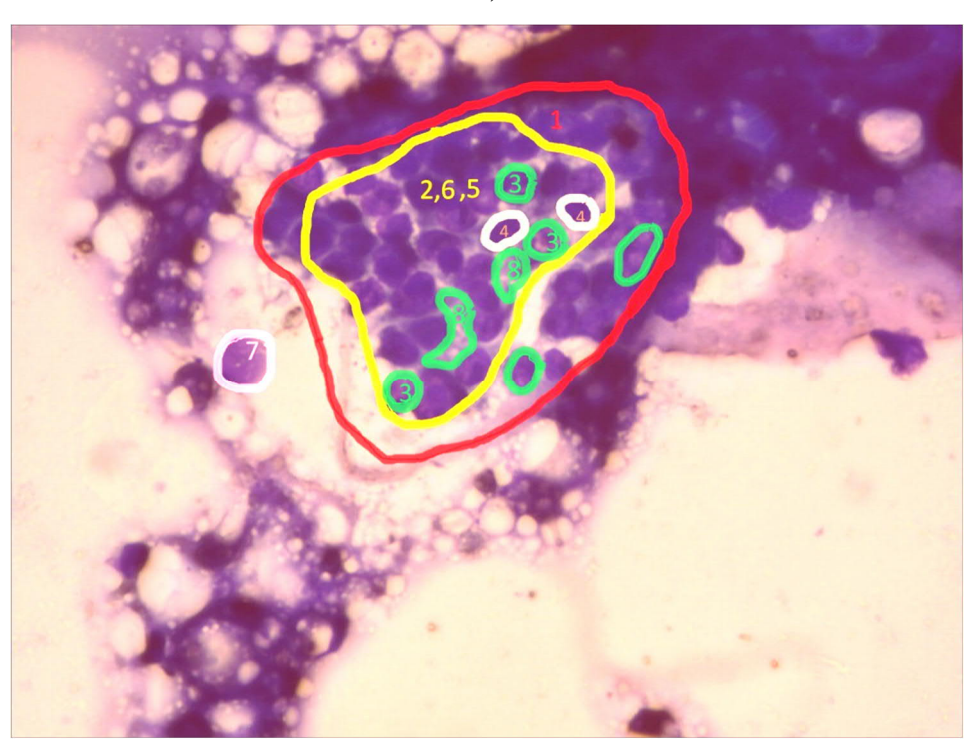

б)

Рисунок 1.7 – Виділення якісних діагностичних ознак в цитологічних препаратах для непроліферативної мастопатії

На основі експериментальних досліджень було вибрано основні морфологічні (цитологічні) ознаки проліферативної мастопатії, які включають такі ознаки:

1. Формування клітинних комплексів (ацинусів).

2. Формування сосочкоподібних комплексів із щільним розташуванням клітин в багатошарові пласти.

3. Великі розміри клітин.

4. Великі розміри ядер з інтенсивно вираженим хроматином.

Наступним завданням було виділення цих якісних діагностичних ознак в цитологічних препаратах (рисунок 1.8 а,б).

В результаті аналізу морфологічних ознак сформульовано правило для діагностування проліферативної мастопатії:

ЯКЩО *формування клітинних комплексів (ацинусів)* І *формування сосочкоподібних комплексів із щільним розташуванням клітин в багатошарові пласти* І *великі розміри клітин* І *великі розміри ядер з інтенсивно вираженим хроматином* ТО *епітеліальна проліферативна мастопатія(95%).*

На основі експериментальних дослідень було вибрано основні морфологічні (цитологічні) ознаки фіброаденоми, які включають такі ознаки:

1. Формування сосочкових структур.

- 2. Сплощений апокриновий епітелій.
- 3. Збільшені в розмірах клітини.
- 4. Інтенсивно виражені ядра.
- 5. Вузький обідок інтенсивно пофарбованої цитоплазми.
- 6. Округлі гіперхромні ядра.

7. Фібробласти.

На основі експериментів виділено якісні діагностичні ознаки в цитологічних препаратах (рисунок 1.8 а,б).

На основі експериментальних дослідень було вибрано основні морфологічні (цитологічні) ознаки фіброаденоми, які включають такі ознаки:

1. Формування сосочкових структур.

2. Сплощений апокриновий епітелій.

- 3. Збільшені в розмірах клітини.
- 4. Інтенсивно виражені ядра.
- 5. Вузький обідок інтенсивно пофарбованої цитоплазми.
- 6. Округлі гіперхромні ядра.
- 7. Фібробласти.

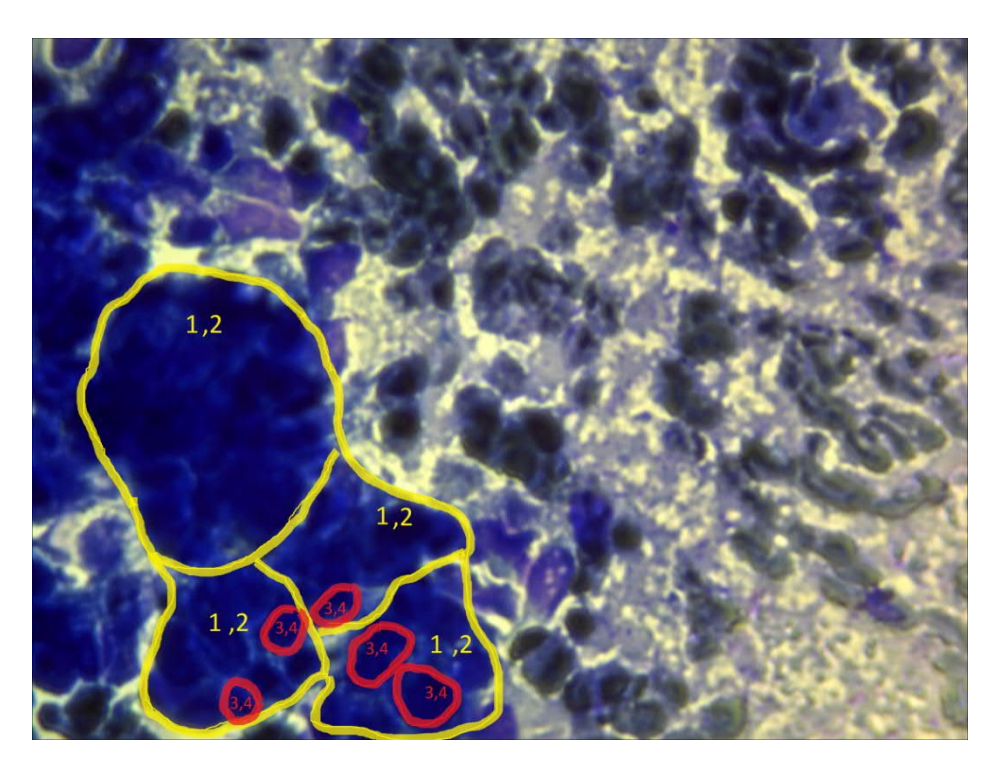

а)

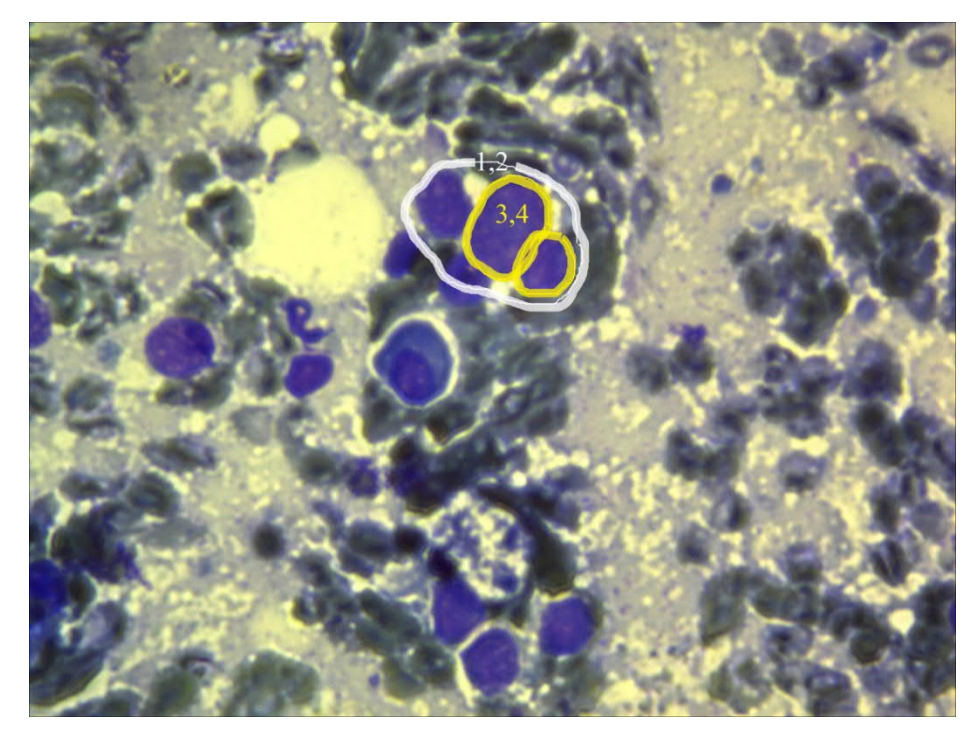

б)

Рисунок 1.8 – Виділення якісних діагностичних ознак в цитологічних препаратах для проліферативної мастопатії

На основі експериментів виділено якісні діагностичні ознаки в цитологічних препаратах (рисунок 1.8 а,б).

В результаті аналізу морфологічних ознак сформулювано правило для діагностування фіброаденоми:

*ЯКЩО формування сосочкових структур І сплощений апокриновий епітелій І інтенсивно вираженні ядра І вузький обідок інтенсивно пофарбованої цитоплазми І округлі гіперхромні ядра ТО фіброаденома(80%).*

#### 1.2 Аналіз підходів до порівняння зображень

Ефективним інструментом використання великих баз даних, у яких збережено десятки тисяч образів, є індексація зображення, тобто виділення основних його характеристик з урахуванням його вмісту (СВІR-системи) [26]. Попередня класифікація зображень зменшує тривалість їх опрацювання. Фільтрування зайвих класів образів також зменшує тривалість пошуку подібних зображень.

Сучасні СВІR-системи передбачають два етапи: індексування та пошук. На етапі індексування кожний образ у базі даних видається вектором властивостей. Сучасні універсальні системи СВІR зараховують до однієї із трьох категорій залежно від підходу до отримання властивостей образу: гістограма, кольорове розташування та пошук за регіонами. Такими властивостями, зокрема, є: колір, форма, структура та розташування, Одержані властивості зберігаються в окремій базі даних візуальних властивостей. На етапі пошуку визначаються властивості із образу-запиту користувача. Використовуючи критерії подібності, отриманий набір властивостей порівнюють з усіма наборами у базі даних візуальних властивостей. Користувач у відповідь одержить образи, які максимально відповідають запиту

Системи пошуку за регіонами використовують локальні властивості

регіонів (ідеальних об'єктів), на противагу глобальним властивостям повного зображення. Якщо об'єкти в межах зображення сегментовані й кожну властивість об'єкта отримано автоматично, то такі особливості уможливлюють систему пошуку зображень за регіонами. Подання візуального образу адекватною кількістю кластерів (об'єкти у зображенні) краще відображає його вміст, однак цей підхід є часозалежним.

У СВІR-системі реалізовано алгоритми, які спочатку видобувають необхідні дані із зображення, а потім порівнюють їх [26]. Такі пари алгоритмів розробляють для кожної ознаки, що використовується для пошуку. Переваги СВІR над звичайними, "словесно-описовими", технологіями пошуку зображень очевидні – вони не залежать від кваліфікації та уважності дослідника (як веб-галереї, де індексують зображення їхні автори) і працюють безпосередньо з характеристиками зображення, а не з опосередкованими ознаками, як звичайні універсальні пошукові системи. Внаслідок цього автоматично обробляються великі масиви зображень. Ця технологія пошуку зображень пропонує нові інструменти складання пошукових запитів. Ідеальна СВІR -система мала б розуміти запити людською мовою, наприклад, "фрукти", "літаки" тощо. Створення таких систем – це майбутня перспектива, а сучасні СВІЯ-системи використовують прості ознаки низького рівня опрацювання.

А сьогодні виділяють декілька типів СВІR-систем з різними пошуковими запитами. Серед них графічний запит – це зображення для пошуку подібних зображень у базі індексів. Текстовий запит – це начерк користувача і пошук за ключовими словами. Комбінація характеристик кольору, текстури й обрисів – це набір параметрів для систем аналізу та багатоваріантного пошуку.

Більшість СВІR-систем для уточнення результатів пошуку використовує зворотний зв'язок із користувачем. Результати пошуку і відповіді користувача типу "близько", далеко дають змогу уточнювати шукані характеристики зображень подібно до мови складних запитів у інтернет-пошукових системах. Завдяки цьому вдається оцінити, наскільки характеристики "низького" рівня зображення відповідають запиту користувача. Так формується відношення між

характеристиками зображення та його смисловим навантаженням. Це використовують як у ході пошуку, так і для вдосконалення алгоритмів пошукової системи. Архітектура СВІR-системи представлена на рисунку 1.9.

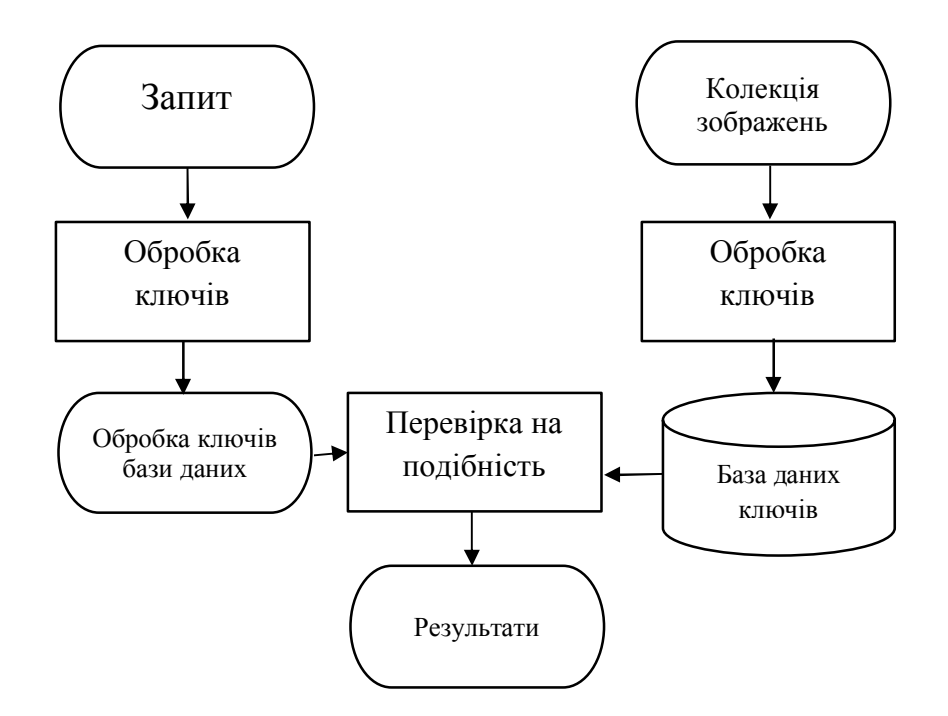

Рисунок 1.9 – Архітектура СВІR-системи

У мережі Інтернет реалізовано кілька способів пошуку зображень.

Універсальний пошук за непрямими ознаками подібний до пошуку вебсторінок, оскільки аналізують різні елементи: назви файлів, теги НТМLрозмітки, посилання підписи і тексти, поміщені поряд з картинкою на вебсторінці. Такий спосіб використовує накопичені індексні бази і забезпечує широке охоплення ресурсів. Пошуковий запит складається з ключових слів користувача. Існують також додаткові фільтри, що пропускають зображення за розміром, кольором чи іншими ознаками. Результати пошуку за цим підходом мають значний відсоток помилок та інформаційного шуму.

Залучення людини до процесу індексування застосовується на численних фотохостингах і фотосервісах, коли опис вмісту зображень покладається безпосередньо на користувачів, наприклад, за допомогою детальних "анкет" зображень, які передбачають якісний та детальний опис. Однак поширенішим є фолксономічний підхід (Web 2.0) з вільним індексуванням за допомогою тегів. Цей спосіб має переваги і недоліки. З одного боку, автори краще можуть розповісти про фотографію. З іншого – не кожний з них детально індексуватиме велику кількість фотографій.

Під час індексування графіки CBIR-система працює не з текстовими ознаками, а безпосередньо з характеристиками зображення. Індексуються колірна гама картинки і текстура, розпізнаються і записуються обриси предметів і їх розташування в кадрі. Отримані дані використовують для формування запиту або ж для порівняння образів, для виявлення візуально схожих зображень.

Ця технологія пропонує користувачам оригінальні засоби складання пошукових запитів, тому має певні обмеження. Найкращі CBIR-пошукові системи, зазвичай, пропонують комбіновані інструменти, що поєднують можливості кількох технологій індексування.

Потенційні сфери застосування алгоритмів пошуку за змістом:

- пошук зображень у мережі Інтернет;
- каталогізація зображень творів мистецтва;
- організація роботи з архівами фотографічних знімків;
- організація каталогів роздрібного продажу товарів;
- медична діагностика захворювань;
- запобігання злочинам і заворушенням;
- застосування для військових потреб;
- питання контролю за поширенням інтелектуальної власності,

- отримання інформації про місцезнаходження віддалених зондів і географічне

- позиціонування;

- контроль за вмістом масивів зображень.

Всі ознаки зображень вкладаються в чотири класи за складністю отримання, інтенсивність (зокрема колір), текстура, форма, семантичні ознаки. Деякі ознаки можуть належати до різних класів. Методи опису характеристик зображень використовуються для подальшого порівняння їх між собою. Всі вони є широкозастосовними.

Ознаки зображень умовно розділяють на два класи: текстові низького рівня (ключові слова, дата, географія, назви, умови знімання) та описові (кольори пікселів, опис форми, опис об'єктів, простору тощо). А ці класи поділяються на два підкласи: глобальні описують зображення як цілий об'єкт, локальні – тільки частину зображення. Зупинимось на деяких прикладах найхарактерніших ознак.

Кольори. Для зображень у відтінках сірого найважливішими ознаками є розподіл інтенсивності пікселів - гістограма. Інтенсивність набуває значення у діапазоні 0-255. Похідною характеристикою від гістограми є кумулятивна гістограма, яку також приймають як ознаку зображення для аналізу та пошуку

Опис кольорових зображень за допомогою кольорів, з яких вони складаються, є найпоширенішим, оскільки він не залежить від розміру або орієнтації зображення. Пошук зображень за допомогою порівняння колірних складових здійснюють за допомогою побудови гістограми кольору .

Побудова гістограм з їх порівнянням надалі використовується часто, але не є єдиним способом опису колірних характеристик. Сьогодні ведуться дослідження з побудови опису, в якому зображення розділяють на регіони за схожими колірними характеристиками, й потім враховується їх взаємне розташування.

Текстура. Рисунки, які накладаються на поверхні різноманітних промислових та художніх виробів, називаються текстурами Стосовно зображень вони слугують матеріалом для тестування програмного забезпечення аналізу рівня опрацювання поверхні. Сформовані величезні архіви текстур для фарбування тканин, будівельних матеріалів, меблів та інших предметів побуту.

Текстуру як сутність складно формалізовано описати, зазвичай її представляють у вигляді двовимірного масиву зміни яскравості. Також в опис іноді вводять міру контрастності, спрямованості градієнта та регулярності.

Існує проблема порівняння коваріації пікселів з метою зарахування текстури до певного класу (наприклад, "гладка" або "груба"). Методи опису поділу на регіони та їх взаємного розташування використовують для порівняння текстурних зразків. Для визначення ознак текстури використовують пікселі, які об'єднують у множини, доповнюючи інформацією про місце розташування на зображенні.

Основні характеристики текстур — статистичні ознаки, частину з яких наведено нижче:

середнє арифметичне значення інтенсивності пікселів

$$
m = \sum_{i=0}^{L-1} p(i)x(i);
$$
\n(1.1)

центральний момент *п*-го порядку:

$$
\mu_n = \sum_{i=0}^{L-1} (x(i) - m)^n p(i) \tag{1.2}
$$

дисперсія як міра контрасту

$$
\sigma^2 = \mu_2,
$$

де [0, …, *L*-1] — кількість градацій сірого;

 $p(i)$  — вірогідність інтенсивності пікселів у *і*-му інтервалі (з гістограми).

Форма. Ознаки передбачають опис геометричної форми окремих фрагментів зображення. Для її визначення до фрагмента спочатку застосовують сегментацію або виділення контурів зображення. Часто визначення форми потребує втручання людини, тому що методи сегментації складно повністю автоматизувати для широкого класу задач.

Для ефективного використання ознак форми вони повинні мати

властивості інваріантності, зокрема, щодо масштабування, обертання, стабільності щодо незначних змін форми. До позитивних належать обчислювальні властивості, а саме невелика алгоритмічна складність визначення ознак і операцій порівняння для пошуку зразків у архівах.

Одним з найпростіших способів кодування форми об'єктів є так звані ланцюгові коди, якими описується периметр фігури. Для цього необхідно використати одну з двох моделей зв'язності клітинки поля із сусідніми клітинками.

Програмні системи пошуку зображень

Задача пошуку зображень за їхнім вмістом полягає у формуванні групи зображень, які відповідають тематиці запиту і розташовані за зменшенням похибки подібності. Пошук то ефективніший, що менший час визначення ознак і більша кількість подібних за меншого розміру вектора ознак.

Опишемо математичну модель задачі пошуку зображень та введемо деякі основні поняття. Для повного опису задачі пошуку використовуються:

1. Множина *P*  $\overline{1}$ всіх зображень у сховищі даних, що складається з *п* класів зображень:

$$
\vec{P} = \left\{ P_j^0 = \{ p_{ji}, i = \overline{1, m} \}, j = \overline{1, n} \right\},\tag{1.3}
$$

де під класом зображень розуміємо зображення, об'єднані в групу за функціями близькості.

2. Множина *І* ) відповідних індексів зображень:

$$
\hat{I} = \left\{ \hat{I}_j^6 = \{i_{ji}, i = \overline{1,m}\}, j = \overline{1,n} \right\},\tag{1.4}
$$

де кожний індекс – набір з *r* ознак зображення:

$$
i = \left\{ k_i, i = \overline{1, r} \right\}.
$$
 (1.5)

3. Зображення - запит *р<sup>u</sup>* з класу *Pw*:

$$
p_u \in P_w. \tag{1.6}
$$

Оптимізаційна задача полягає у знаходженні множини зображеньрезультатів *Pres* :

$$
P_{res}(p_u) = \{P_1(I_1),...,P_v(I_v)\} = \{ \{p_{11}(i_{11}),...,p_{1q}(i_{1q})\},..., \{p_{v1}(i_{v1}),...,p_{vs}(i_{vs})\} \}
$$

$$
d(i_u(p_u), i(p)) \to \min, f(P_{res}, P_w) \to \max, p \in P, i \in I, v \to \min,
$$

$$
q, s \to \max, t \to \min,\tag{1.7}
$$

де *d –* функція відстані між ознаками запиту *р<sup>и</sup>* та зображенням *р* у сховищі даних;

*f –* функція подібності класів *Р1,* ..., *Р<sup>v</sup>* набору результатів *Pres* щодо класу запиту  $P_{w}$ ;

*v –* кількість класів зображень результатів;

*q, s –* кількості зображень у кожному класі результатів;

*t –* тривалість отримання результатів.

Відомо, що в областях комп'ютерного зору, розпізнавання образів тощо ознак зображень розроблено і подано дуже багато. Зупинимось на ознаках, які не потребують трансформації типу функцій Фур'є, вейвлет, косинуса чи інших фільтрів.

Тривимірна модель зображення та поділ осей координат на частини дає змогу оперувати такими групами ознак: 1) інтенсивність і похідні функції у межах фрагментів чи сегментів інтенсивності; 2) ознаки, отримані для всієї поверхні зображення (повного сегмента); 3) інтенсивність та похідні функції в межах клітин, на які розділяється поверхня зображення (враховуються всі

пікселі клітинки); 4) комбінація клітин та фрагментів інтенсивності (пікселі клітинки ділять на групи за інтенсивністю).

Прикладами ознак з першої групи є гістограма та кумулятивна гістограма. Крок гістограм вказує на розмір фрагментів інтенсивності та крок збільшення розмірів сегментів інтенсивності. До другої групи ознак належать усі статистичні ознаки значень інтенсивності пікселів, характеристики форми об'єктів, властивості кольорів, границі об'єктів, скелетони тощо. Третя група ознак - усі перераховані ознаки з другої групи, але застосовані до окремих клітин зображення, тобто кількість ознак зростає зі зменшенням розмірів клітинки. Четверта група ознак формується на основі поділу поверхні зображення на клітинки і розбиття простору інтенсивності на частини: фрагменти чи сегменти.

Для деяких ознак з наведеної класифікації розроблено алгоритми та реалізовано програмні засоби для їх дослідження. Для того, щоб показати якісні характеристики пошуку, необхідні експертні оцінки. Думки людини, метою якої є пошук зображень, недостатньо. Необхідне формальне інспектування результатів пошуку зображень. Потрібно визначити у відсотковому співвідношенні точність результатів пошуку для різних семантичних груп зображень та з різними значеннями вхідних параметрів алгоритму.

Порівняння результатів програмних пакетів приводить до таких висновків:

1. Універсальних ознак серед розроблених пакетів нема.

2. Раціонально розробляти складні ознаки зображень, які відповідним керуванням перетворюють на простіші.

3. Зазначені раніше ознаки ґрунтуються на сірих зображеннях, перетворених з кольорових.

4. Більшість використаних ознак дають змогу класифікувати зображення за контрастом, розподілом світлих і темних кольорів тощо.

5. Необхідність розроблення нових ознак очевидна.

1.3 Метрика симетричної різниці

Теоретико-множинна операція, результатом якої є нова множина, що включає всі елементи вихідних множин, які не належать одночасно обом вихідним множинам називається симетричною різницею двох множин [27]. Припустимо, що є дві множини *A* та *B*, тоді їх симетричною різницею є об'єднання елементів *A*, що не входять в *B*, з елементами *B*, що не входять в *A*. В математиці для позначення симетричної різниці множин *A* і *B* використовується позначення  $A \Delta B$ .

Таке означення в позначеннях теоретико-множинних операцій матиме наступний вигляд:

$$
A \Delta B = (A \setminus B) \cup (B \setminus A).
$$

Симетричною різницею двох множин, згідно іншого означення, є така множина елементів, які містяться в одній з цих двох множин, але не в обох. Таке означення в позначеннях теоретико-множинних операцій матиме наступний вигляд:

$$
A \Delta B = (A \cup B) \setminus (A \cap B).
$$

На рисунку 1.10 показана діаграма Ейлера – Венна, яка показує множини  $A$  *i B* та заштриховану область  $A \Delta B$ .

Розглянемо властивості симетричної різниці [27]:

- симетрична різниця є бінарною операцією у будь-якому булеані (булеан – в теорії множин, це множина всіх підмножин даної множини);

- симетрична різниця є комутативною:

$$
A \Delta B = B \Delta A;
$$

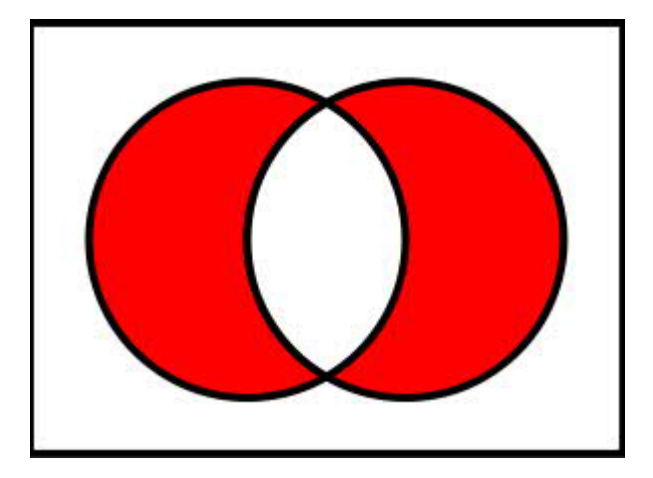

Рисунок 1.10 – Діаграма Ейлера – Венна для симетричної різниці

- симетрична різниця є асоціативною:

$$
(A \Delta B) \Delta C = A \Delta (B \Delta C);
$$

- перетин множин є дистрибутивним відносно симетричної різниці:

$$
A \cap (B \Delta C) = (A \cap B) \Delta (A \cap C);
$$

- порожня множина є нейтральним елементом симетричної різниці:

$$
A\,\Delta\,\emptyset = A\,;
$$

- будь-яка множина обернена сама собі відносно операції симетричної різниці:

## $A \Delta A = \varnothing$ :

- булеан з операцією симетричної різниці є абелевою групою (абелева група або комутативна група – група, операція в якій задовольняє умові комутативності):

$$
(A_1 \cap A_2) \Delta (B_1 \cap B_2) \subset (A_1 \Delta B_1) \cup (A_2 \Delta B_2);
$$
  

$$
(A_1 \cup A_2) \Delta (B_1 \cup B_2) \subset (A_1 \Delta B_1) \cup (A_2 \Delta B_2);
$$
  

$$
(A_1 \setminus A_2) \Delta (B_1 \setminus B_2) \subset (A_1 \Delta B_1) \cup (A_2 \Delta B_2);
$$

- об'єднання симетричної різниці з перетином двох множин дорівнює об'єднанню вихідних множин:

$$
(A \Delta B) \cup (A \cap B) = A \cup B;
$$

- між симетричною різницею та об'єднанням множин такий зв'язок:

$$
A \Delta B = (A \setminus B) \cup (B \setminus A);
$$

- зв'язок з операцією перетину множин такий:

$$
A \Delta B = (A \cup B) \setminus (A \cap B).
$$

#### 1.4 Постановка задач

Проведений аналіз у першому розділі дає змогу поставити такі завдання на другий та третій розділи:

- − розробити алгоритми виділення контурів ядер клітин;
- − розробити алгоритми співставлення областей зображень;

− розробити алгоритми обчислення дискретної відстані Фреше та відстані Хаусдорфа;

− здійснити програмна реалізація алгоритму пошуку мікрооб'єктів на зображеннях;

− провести комп'ютерні експерименти.

1.5 Висновки до розділу 1

У першому розділі отримано такі результати:

- − проаналізовано цитологічні зображення;
- − зроблено аналіз підходів до порівняння зображень;
- − проаналізовано метрику симетричної різниці.

## 2 АЛГОРИТМИ ПОШУКУ ЗОБРАЖЕНЬ

Алгоритми пошуку мікрооб'єктів на цитологічних зображеннях складаються з алгоритмів виділення контурів ядер клітин, алгоритму визначення трьох точок на контурах зображень і алгоритму афінних перетворень. Розглянемо ці алгоритми послідовно.

2.1 Алгоритми виділення контурів ядер клітин

Розроблено два алгоритми виділення границь ядер клітин:

– за фоновим кольором зображення;

– за основними кольорами зображень ядер клітин.

За фоновим кольором зображення. Для цього використовуємо принцип "відкидання" тих ділянок зображення, колір яких ідентичний (або близький) до кольору фону зображення, на якому розташовані ядра клітин. Користувач задає колір фону (вказує точку зображення) [28-30]. Колір вказаного пікселя по каналах RGB передається алгоритму як базовий. На наступному кроці відбувається перевірка значень каналів RGB кожного пікселя зображення:

$$
R_i \in \{R - \Delta R, R + \Delta R\},\tag{2.1}
$$

$$
G_i \in \{G - \Delta G, G + \Delta G\},\tag{2.2}
$$

$$
B_i \in \{B - \Delta B, B + \Delta B\},\tag{2.3}
$$

де *R<sup>i</sup>* , *G<sup>i</sup>* , *B<sup>i</sup>* – значення складових RGB *і*-го пікселя вихідного зображення; R, G, B – значення складових RGB пікселя, вказаного користувачем;

 $\Delta R$ ,  $\Delta G$ ,  $\Delta B$  – значення, що визначають діапазон, в якому змінюється колір фону.

Якщо *i*-й піксель зображення з координатами  $(i, j)$  не належить до фону (не виконується хоча б одна з умов (2.1 – 2.3)), то відбувається перевірка сусідніх пікселів з координатами в межах  $({i-r,i+r}, {j-r, j+r})$  на виконання (2.1 – 2.3), де *r* – значення, що визначає координати сусідніх до поточного пікселів.

Якщо значення каналів RGB хоча б одного з даних пікселів не відповідають умовам  $(2.14 - 2.16)$ , то піксель з координатами  $(i, j)$ визначається як фоновий (той, що належить фону), інакше піксель з координатами (*i*, *j*) визначається як частина зображення ядра клітини.

У випадку незадовільного результату обробки зображення, користувач, змінюючи  $\Delta R$ ,  $\Delta G$ ,  $\Delta B$  *i r*, має змогу коригувати параметри роботи алгоритму до отримання бажаних результатів.

Після обробки всього зображення отримується бінарне зображення групи ядер клітин (контурів).

За основними кольорами зображень ядер клітин.

В даному алгоритмі з початкового зображення вибираються лише ті точки (пікселі), колір яких ідентичний або близький до основних кольорів ядер клітин. При цьому відбувається перевірка поточного пікселя зображення:

$$
R_i \in \{R_C - \Delta R, R_C + \Delta R\},\tag{2.4}
$$

$$
G_i \in \{G_C - \Delta G, G_C + \Delta G\},\tag{2.5}
$$

$$
B_i \in \{B_C - \Delta B, B_C + \Delta B\},\tag{2.6}
$$

де *R<sup>i</sup>* , *G<sup>i</sup>* , *B<sup>i</sup>* – значення складових RGB *і*-го пікселя вихідного зображення;

*RС* , *G<sup>С</sup>* , *B<sup>С</sup>* – значення складових RGB пікселя, вказаного користувачем як належний до ядра клітини;

 $\Delta R$ ,  $\Delta G$ ,  $\Delta B$  – значення, що визначають діапазон, в якому змінюється колір ядра клітини.

Якщо для *і*-го пікселя зображення виконуються умови (2.4 – 2.6), то відбувається перевірка сусідніх пікселів в межах  $({i-r,i+r}, {j-r, j+r})$  на умови (2.4 – 2.6). Якщо хоча б для одного з сусідніх пікселів не виконуються умови (2.4 – 2.6), то даний піксель відкидається (визначається як належний до фону), інакше даний піксель визначається як частина зображення ядра клітини. Даний алгоритм може виконуватись для трьох основних кольорів, які задаються користувачем. Дана можливість реалізована для обробки зображень ядер клітин, в яких присутні кольори із значною різницею значень каналів RGB, наприклад червоний і зелений (відповідно значення каналів 255, 0, 0 і 0, 255, 0). Основні кольори ядер клітин вибираються користувачем.

Так само, як і в попередньому алгоритмі, у випадку незадовільного результату обробки зображення, користувач, змінюючи  $\Delta R$ ,  $\Delta G$ ,  $\Delta B$  *i r*, має змогу коригувати параметри роботи алгоритму до отримання бажаних результатів.

Алгоритм визначення параметрів афінних перетворень розміщення клітин на вхідному зображенні.

Для визначення параметрів афінних перетворень розміщення ядер клітин на вхідному зображенні необхідно визначити три ключові точки на контурі кожної клітини.

Визначення 1-ї ключової точки. На бінарному зображенні вибирається деякий контур (рисунок 2.1). На ньому випадковим чином знаходиться стартова точка (піксель) з координатами  $(x, y)$ .

Далі визначається найближча до стартової точка контуру з координатами (x<sub>1</sub>, y<sub>1</sub>). Найближча точка визначається шляхом перевірки вісьмох сусідніх точок точки з координатами  $(x, y)$  на належність до контуру. Після визначення найближчої точки стартова точка  $(x, y)$  виключається з подальшої обробки і її

координати фіксуються. Наступним кроком проходить обчислення довжини відрізку  $[(x, y), (x_1, y_1)]$  за формулою:

$$
L = \sqrt{(x_1 - x)^2 + (y_1 - y)^2}
$$
 (2.7),

де  $L$  – довжина відрізку з координатами  $[(x, y), (x_1, y_1)]$ .

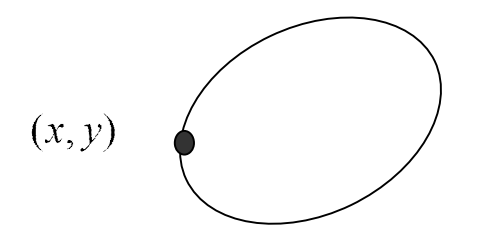

Рисунок 2.1 – Визначення випадкової стартової точки

Після виконання цих дій відшукується наступна точка контуру  $(x_2, y_2)$ , що є сусідньою для точки  $(x_1, y_1)$ . Точка  $(x_1, y_1)$  виключається з подальшої обробки і проходить обчислення довжини відрізку  $[(x, y), (x_2, y_2)]$  за формулою  $(2.7).$ 

Описані кроки повторюються доти, доки не буде знайдено таку точку  $(x_n, y_n)$ , що відрізок, утворений точками  $(x, y)$  і  $(x_n, y_n)$  буде мати максимальну довжину *Lm* (рисунок 2.2). Критерієм максимальної довжини відрізку є зменшення довжин відрізків на наступних *n*+10 кроках.

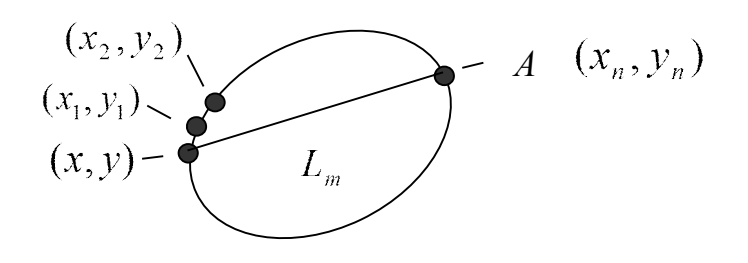

Рисунок 2.2 – Визначення максимального відрізка для першої ключової точки

Точка (піксель) з координатами $(x_n, y_n)$  фіксується як перша ключова точка контуру ядра клітини *А*.

Визначення 2-ї ключової точки.

Процедура визначення другої ключової точки проходить аналогічно до визначення першої. В якості стартової точки вибирається попередньо визначена точка *А* з координатами  $(x_n, y_n)$ . Всі точки контуру, що були оброблені при визначенні ключової точки А ігноруються. Після *m* кроків отримується друга ключова точка *В* з координатами  $(x_{n+m}, y_{n+m})$  (рисунок 2.3). Відрізок *AB* є частиною прямої  $y = kx + b$ , що перетинає клітину, і має найбільшу довжину  $L_{\text{max}}$ 

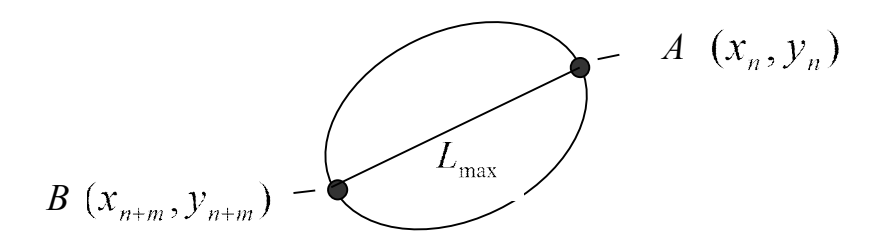

Рисунок 2.3 – Визначення другої ключової точки

Визначення 3-ї ключової точки. Позначимо координати точок *А* і *В* як  $(x_1, y_1)$  і  $(x_2, y_2)$  відповідно. Коефіцієнти *k* і *b* прямої, що описується рівнянням  $y = kx + b$ , і до якої належить відрізок *AB* знаходяться за формулами:

$$
b = \frac{x_1 y_2 - x_2 y_1}{x_1 - x_2},
$$
\n(2.8)

$$
k = \frac{y_1 - b}{x_1}.
$$
 (2.9)

Координати точки  $M(x, y)$  середини відрізку *АВ* визначаються за формулами

$$
x = \frac{x_1 + x_2}{2},
$$
\n(2.10)

$$
y = \frac{y_1 + y_2}{2}.
$$
 (2.11)

Використовуючи (2.9 – 2.11), пряма, що є перпендикуляром до прямої  $y = kx + b$ , і проходить через точку  $M(x, y)$ , описується за формулою

$$
y_p = \frac{-1}{k} (x_p - x) + y \tag{2.12}
$$

Третя ключова точка *С* з координатами  $(x_3, y_3)$  визначається як точка перетину прямої за формулою (2.12) з контуром ядра клітини (рисунок 2.4).

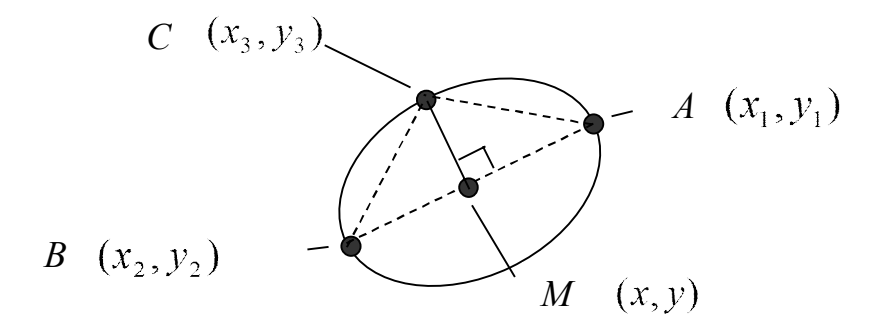

Рисунок 2.4 – Визначення третьої ключової точки

Оброблений контур ядра клітини виключається з подальшої обробки зображення.

Після обробки всього зображення отримується зображення контурів ядер клітин з визначеними ключовими точками на кожному контурі [31-33]. Координати ключових точок заносяться в двовимірний масив, і використовуються для визначення коефіцієнтів афінних перетворень.

Параметри (коефіцієнти) афінних перетворень, що описують зміну форми і розміщення початкового зображення отримуються із системи рівнянь:

$$
\begin{bmatrix} x_1 & y_1 & 1 \\ x_2 & y_2 & 1 \\ x_3 & y_3 & 1 \end{bmatrix} \begin{bmatrix} a \\ b \\ e \end{bmatrix} = \begin{bmatrix} \tilde{x}_1 \\ \tilde{x}_2 \\ \tilde{x}_3 \end{bmatrix},\tag{2.13}
$$

$$
\begin{bmatrix} x_1 & y_1 & 1 \\ x_2 & y_2 & 1 \\ x_3 & y_3 & 1 \end{bmatrix} \cdot \begin{bmatrix} c \\ d \\ f \end{bmatrix} = \begin{bmatrix} \widetilde{y}_1 \\ \widetilde{y}_2 \\ \widetilde{y}_3 \end{bmatrix} \tag{2.14}
$$

де  $(x_1, y_1)$ ,  $(x_2, y_2)$ ,  $(x_3, y_3)$  – точки, що належать початковій множині *E* (початковому зображенню);

1 1 ( , ) *x y* % % , 2 2 ( , ) *x y* % % , 3 3 ( , ) *x y* % % – точки, що належать відображенню *E*1 початкової множини;

*a*, *b*, *c*, *d*, *e*, *f* – коефіцієнти афінного перетворення, що відображає початкову множину *Е* в множину *Е*1.

Невідомі коефіцієнти, після розв'язання системи (2.13 – 2.14) визначаються наступним чином:

$$
a = \frac{y_1(\tilde{x}_3 - \tilde{x}_2) + y_2(\tilde{x}_1 - \tilde{x}_3) + y_3(\tilde{x}_2 - \tilde{x}_1)}{y_1(x_3 - x_2) + y_2(x_1 - x_3) + y_3(x_2 - x_1)},
$$
  
\n
$$
b = \frac{x_1(\tilde{x}_2 - \tilde{x}_3) + x_2(\tilde{x}_3 - \tilde{x}_1) + x_3(\tilde{x}_1 - \tilde{x}_2)}{y_1(x_3 - x_2) + y_2(x_1 - x_3) + y_3(x_2 - x_1)},
$$
  
\n
$$
e = \frac{x_1(y_2\tilde{x}_3 - y_3\tilde{x}_2) + x_2(y_3\tilde{x}_1 - y_1\tilde{x}_3) + x_3(y_1\tilde{x}_2 - y_2\tilde{x}_1)}{y_1(x_3 - x_2) + y_2(x_1 - x_3) + y_3(x_2 - x_1)},
$$
  
\n
$$
c = \frac{y_1(\tilde{y}_3 - \tilde{y}_2) + y_2(\tilde{y}_1 - \tilde{y}_3) + y_3(\tilde{y}_2 - \tilde{y}_1)}{y_1(x_3 - x_2) + y_2(x_1 - x_3) + y_3(x_2 - x_1)},
$$
  
\n
$$
d = \frac{x_1(\tilde{y}_2 - \tilde{y}_3) + x_2(\tilde{y}_3 - \tilde{y}_1) + x_3(\tilde{y}_1 - \tilde{y}_2)}{y_1(x_3 - x_2) + y_2(x_1 - x_3) + y_3(x_2 - x_1)},
$$
  
\n
$$
f = \frac{x_1(y_2\tilde{y}_3 - y_3\tilde{y}_2) + x_2(y_3\tilde{y}_1 - y_1\tilde{y}_3) + x_3(y_1\tilde{y}_2 - y_2\tilde{y}_1)}{y_1(x_3 - x_2) + y_2(x_1 - x_3) + y_3(x_2 - x_1)}
$$
## 2.2 Алгоритми співставлення областей зображень

Постановка задачі. Нехай задано зображення *Im* . Просегментуємо дане зображення певним алгоритмом [34-37] або сукупністю алгоритмів сегментації, тобто  $S = \{A_1, A_2, ..., A_k\}$  де  $A_i$  – алгоритм сегментації. В результаті отримаємо  $S_1$ (Im) = Im<sub>1</sub>. Вихідне зображення вручну сегментує експерт. Тоді отримаємо зображення *Іт<sub>е</sub>*. Представимо дані зображення у вигляді:

$$
Im_e = \sum_{i=1}^{m_e} C_{ei} \cup O_{ei},
$$

де *Cei* , *Oei* – контури і області виділені експертом;

$$
Im_1 = \sum_{i=1}^{m_1} C_{1i} \cup O_{1i} ,
$$

де  $\mathit{C}_{\textrm{\tiny{1}} i}$ ,  $\mathit{O}_{\textrm{\tiny{1}} i}$  – контури і області виділені алгоритмом.

Для оцінки близькості між областями  $O_1$  і  $O_2$  використаємо метрику Хаусдорфа:

$$
d_H^X(O_1,O_2) = \max \left\{ \max_{x \in O_1} \operatorname{maxmin}_{y \in O_2} d(x,y), \operatorname{maxmin}_{y \in O_2} d(x,y) \right\},\
$$

де  $d_H^X$  – відстань Хаусдорфа в метричному просторі  $(X,d)$ .

Найменшу відстань між областями  $O_{\!1}^+$  і  $O_{\!2}^-$  визначимо за допомогою метрики Громова – Хаусдорфа:

$$
d_{GH}(O_1,O_2) := \inf_{X,f,g} d_H^X(f(O_1),g(O_2)),
$$

 $\pi$ е  $f: O_1 \rightarrow X$ ,  $g: O_2 \rightarrow X$  – ізометричні вкладення у метричний простір  $(X, d)$ .

Отже, для визначення найменшої відстані між областями  $O_1$  і  $O_2$ необхідно виконати ізометричні перетворення з метою знаходження максимального співставлення (перерізу), тобто  $S = O_1 \cap O_2 \rightarrow \max$ .

Нехай після сегментації отримаємо дві однорідні області (рисунок 2.5), які представлені у загальному випадку невипуклими багатокутниками.

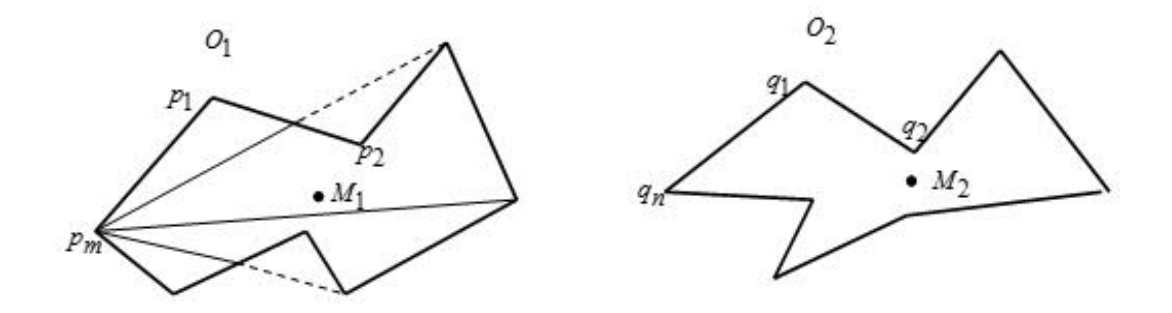

Рисунок 2.5 – Однорідні області, отримані після сегментації

Отже, задача максимального перерізу двох полігонів зводиться до проведення ізометричних перетворень: паралельного переносу і повороту. Існує ряд евристичних алгоритмів для проведення ізометричних перетворень, наприклад, використання центрів мас, полігонів із наступним їх накладанням, використання обмежуючого прямокутника і екстремальних вершин [38-41].

Обчислення ізометричних перетворень вимагає розробки ряду евристичних алгоритмів.

Алгоритм найдовшої хорди полягає у знаходженні на полігонах двох найдовших хорд. Після цього визначаються кути нахилу максимальних хорд до осі абсцис *OX*. При співставленні один полігон повертається відносно другого на кути (2.15). Обчислювальна складність алгоритму прямо пропорційна кількості вершин багатокутника *n* .

$$
\beta_1 = |\alpha_1 - \alpha_2|, \beta_2 = 180 + |\alpha_1 - \alpha_2|,\tag{2.15}
$$

де  $\alpha_1$  та  $\alpha_2$  - кути нахилу хорд до осі абсцис  $OX$ .

Попередній алгоритм можна модифікувати, обчислюючи координату третьої точки. Алгоритм знаходження трьох точок [41] на контурі полігону полягає у визначенні двох його максимально віддалених точок. Для цього проводимо відрізок максимальної довжини  $AB = L_{\text{max}}$ , кінці якого належать контуру. Третю точку визначаємо як таку, що належить серединному перпендикуляру та максимально віддалена *CO* > *C*'*O* від середини відрізка *AB* (точки *O* ). Приклад знаходження трьох точок наведено на рисунку (рисунок 2.6(а)). Алгоритм співставлення виконує суміщення центрів полігонів та здійснення повороту так, щоб третя точка лежала в одній і ті же півплощині. Обчислювальна складність алгоритму знаходження трьох точок також лінійна і пропорційна кількості вершин багатокутника.

Прикладом комбінаторного алгоритму знаходження трьох точок на контурі є алгоритм січних прямих. Алгоритм січних прямих полягає у побудові прямих, які перетинають контур з деякої стартової точки *А* (точка найбільш віддалена від центру мас полігона) через заданий кут  $\alpha$  (рисунок 2.6(б)). В результаті перетину контуру *n* прямими отримуємо *n* точок перетину. Із отриманої множини точок перетину вибираємо три точки для співставлення полігонів. Обчислювальна складність даного алгоритму пропорційна  $n^3$ .

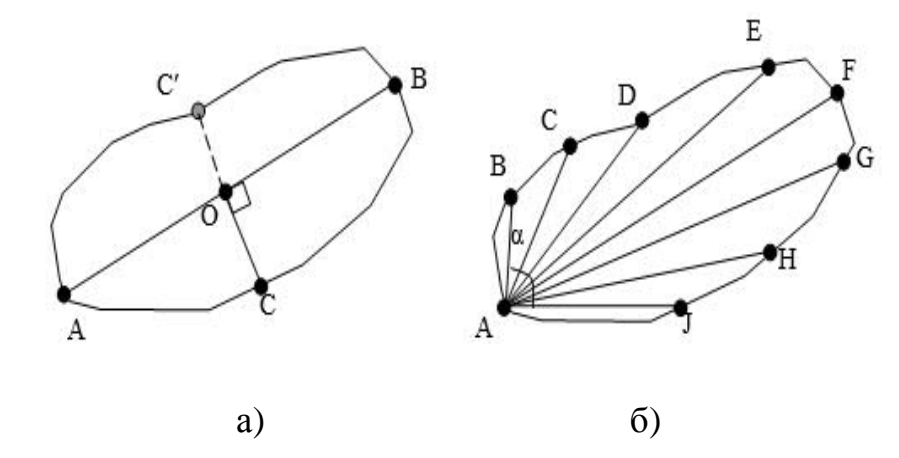

Рисунок 2.6 – Алгоритми знаходження трьох точок на контурі: *а* – алгоритм на основі трьох точок; *б* – алгоритм січних прямих

Алгоритм співставлення полігонів на основі зважених хорд [42, 43].

Для полігонів  $O_1 = (p_1, p_2, ..., p_m)$  і  $O_2 = (q_1, q_2, ..., q_n)$ , які задані вершинами, проведемо хорди. Для полігону *O*<sup>1</sup> заданого *m* вершинами, отримаємо множину хорд  $\{h_{1}, h_{2},..., h_{k}\}$ , де 2  $(m - 3)$ = *m m*  $k = \frac{m(m-3)}{2}$ . Для полігону  $O_2$ , який заданий *n* вершинами – множину хорд  $\{l_1, l_2, ..., l_p\}$ , де 2  $(n - 3)$ = *n n*  $p = \frac{n(n-3)}{2}$ . Отже, для випадку повного перебору, отримаємо таку обчислювальну складність  $O(n^2 \cdot m^2)$ .

Для зменшення обчислювальної складності відсортуємо хорди шляхом зважування, використовуючи такі коефіцієнти:

а) коефіцієнт відносної довжини хорди

$$
\delta_{l_i} = \frac{l_i}{l_{\text{max}}},\tag{2.16}
$$

де *<sup>i</sup> l* – довжина *і*-ої хорди полігону,

max *l* – довжина максимальної хорди полігону;

б) коефіцієнт перекриття полігону хордою

$$
\delta_{o_i} = \frac{l_{oi}}{l_i},\tag{2.17}
$$

де *Oi l* – довжина *і*-ої хорди полігону, що належить внутрішній області полігону,

*i l* – довжина *і*-ої хорди полігону.

На основі заданих коефіцієнтів  $\delta_{l_i}$  і  $\delta_{o_i}$  формуємо коефіцієнти

$$
W_i = \alpha \delta_{l_i} + \beta \delta_{O_i},
$$

де  $\alpha$  та  $\beta$  – вагові коефіцієнти, що обираються з множини значень  $[0..1]$  і  $\alpha + \beta = 1$ .

 $\Gamma$ оді масив зважених хорд для полігону  $O_{\!1}$  рівний  $\{h_{_{W_1}}, h_{_{W_2}}, ..., h_{_{W_k}}\}$ , а для  $O_2 - \{l_{W_1}, l_{W_2}, ..., l_{W_p}\}$ .

Тоді алгоритм знаходження відстані Громова – Хаусдорфа буде таким:

1. На основі певного алгоритму сегментації і експертної сегментації отримуємо області $O_1$  і  $O_2$ .

Для областей *O*<sup>1</sup> і *O*<sup>2</sup> проводимо кусково-лінійну апроксимацію контурів зображень:

$$
O_i = \sum_{j=1}^{l} \{ (x, a_j x + b_j) | x \in [c_j; d_j] \},
$$
\n(2.18)

 $\mu$ <sup>*g*</sup>, *d*<sub>*j*</sub>, *c*<sub>*j*</sub>, *d*<sub>*j*</sub>  $\in$  *R*, *i*= $\overline{1,2}$ ,

і одержуємо полігони.

2. На основі виразів (2.15), (2.16), (2.17) формуємо масиви зважених хорд для полігону  $O_1$   $\{h_{_{W_1}}, h_{_{W_2}}, ..., h_{_{W_k}}\}$ , а для  $O_2$  –  $\{l_{_{W_1}}, l_{_{W_2}}, ..., l_{_{W_p}}\}$ .

3. Задаємо поріг $\Delta$  і сортуємо, виходячи з умови  $W_i \leq \Delta$ , масиви хорд для областей  $O_1$  та  $O_2$ .

4. Обчислюємо центри мас  $M_1(x_{C_1}, y_{C_1})$  та  $M_2(x_{C_2}, y_{C_2})$  для областей  $O_1$  i

$$
O_{\scriptscriptstyle 2}.
$$

5. Здійснюємо паралельний перенос  $P$  області  $O_2$  до  $O_1$  таким чином, щоб співпали центри мас  $M_1$  та  $M_2$ .

6. Здійснюємо поворот R на різницю поворотів  $\theta_1$  і  $\theta_2$ , знайденої на основі відсортованих хорд.

7. Тоді на основі виразу (2.18)знаходимо відстань Хаусдорфа

$$
d_{H}^{X}(O_1,O_2) = \max_{x \in O_1} \max_{y \in O_2} \min_{y \in O_2} d(x,y), \max_{y \in O_2} \min_{x \in O_1} d(x,y).
$$

Для експериментальних досліджень розробленого алгоритму створено набір тестових зображень довільних невипуклих областей. Приклад зображень наведено на рисунку 2.7.

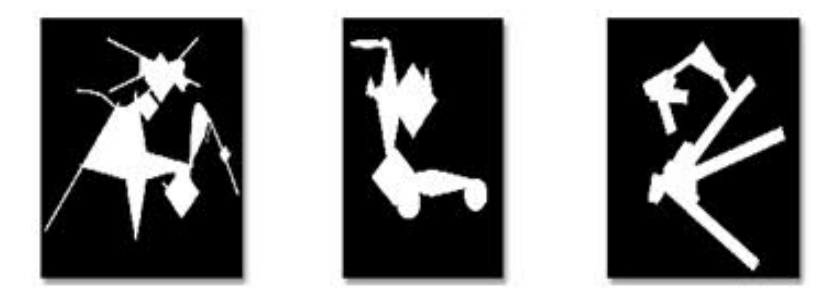

Рисунок 2.7 – Приклад тестових зображень

Проведено попарне співставлення зображень невипуклих областей між собою та в кожному випадку обчислено відстань Громова-Хаусдорфа. На рисунку 2.8 показано різницю (відхилення) знайденої відстані для кожного досліду від відстані знайденої повним перебором, котру прийнято за еталон.

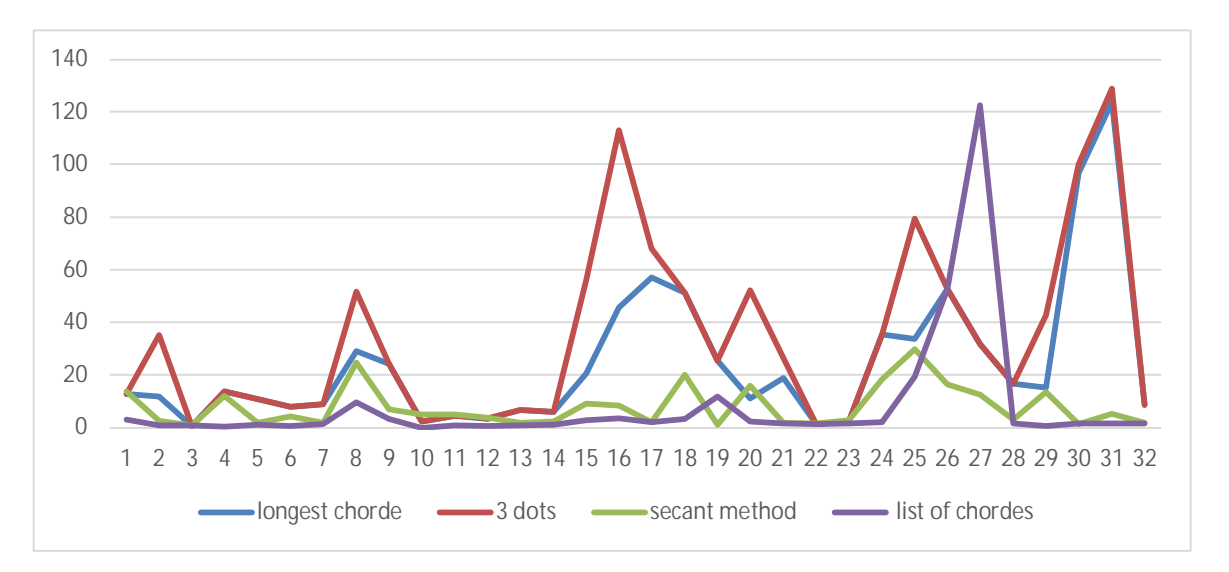

Рисунок 2.8 – Відхилення відстані Громова-Хаусдорфа для окремих дослідів від результатів повного перебору

Кожна лінія графіку представляє окремий алгоритм. Алгоритми позначені так: найдовша хорда – longest chorde, алгоритм знаходження трьох точок – 3 dots, алгоритм січних – secant method, розроблений алгоритм (список хорд) – list of chords. Як бачимо, розроблений алгоритм визначає відстань між областями найточніше.

На рисунку 2.9 показано оцінку часу виконання для кожного алгоритму. При точності співставлення на рівні алгоритму повного перебору розроблений алгоритм показує час на рівні інших алгоритмів на основі контурних ознак.

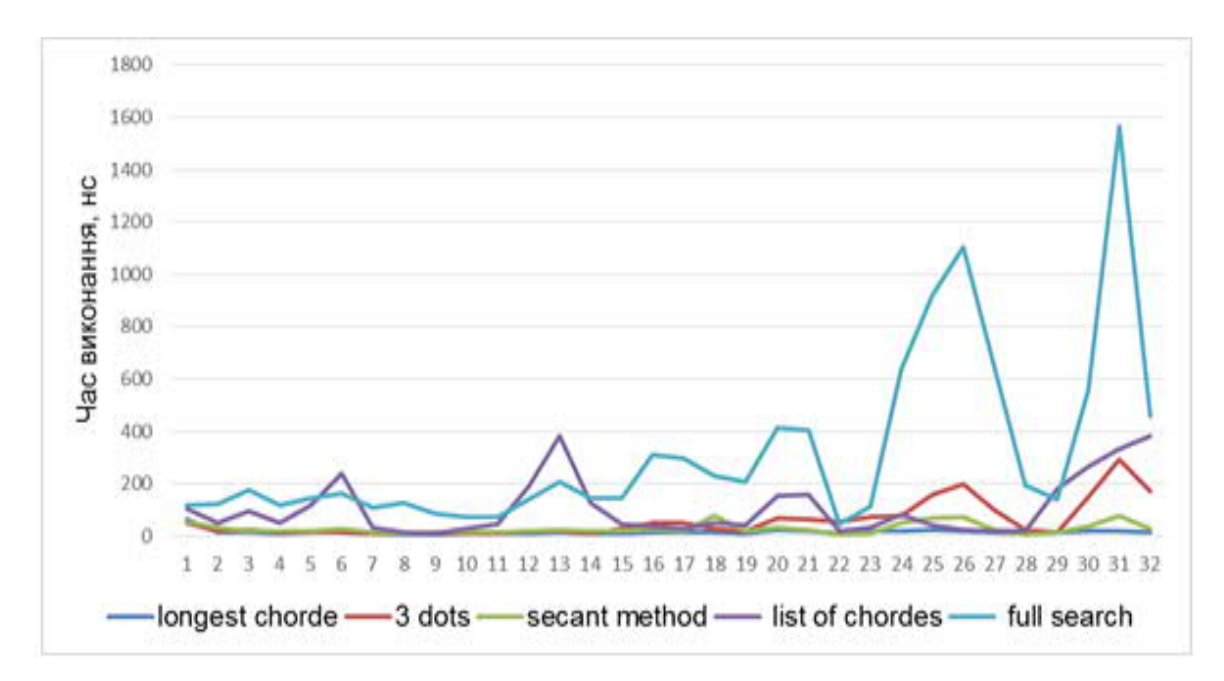

Рисунок 2.9 – Час виконання для кожного алгоритму

Розроблений алгоритм для пошуку найменшої відстані між областями використовує коефіцієнт відносної довжини хорди та коефіцієнт перекриття полігону хордою. Для оцінки області в якій коефіцієнти дають найменшу різницю побудовано графік залежності відстані від коефіцієнтів (рисунок 2.10). На рисунку коефіцієнт відносної довжини хорди позначено Chorde distCoef, а коефіцієнт перекриття полігону хордою Chorde overlapCoef.

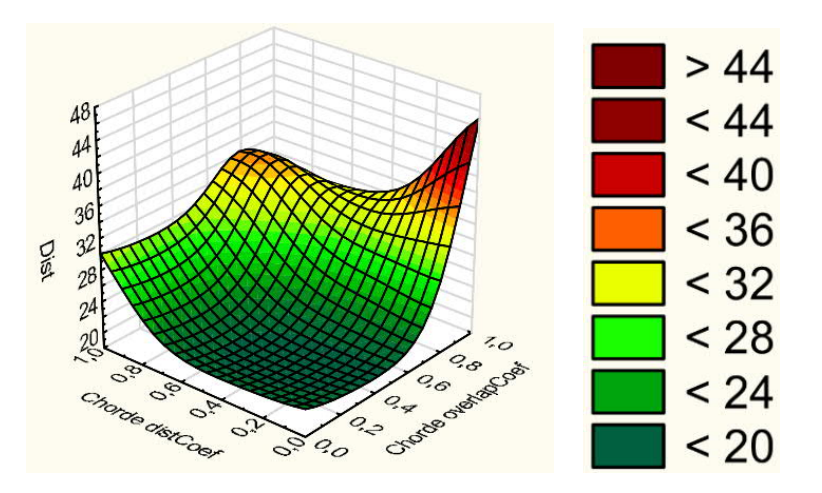

Рисунок 2.10 – Залежність відстані Громова-Хаусдорфа від значень коефіцієнтів довжини хорди та перекриття області

2.3 Алгоритми обчислення дискретної відстані Фреше та відстані Хаусдорфа

Деталізуємо алгоритми обчислення відстані Фреше та відстані Хаусдорфа [44-46].

Ці алгоритми розглянемо для полігональних областей.

На рисунку 2.11 приведені полігональні області після сегментації експертом та сегментації за допомогою алгоритму відповідно.

Розглянемо алгоритми визначення відстані Фреше. Нехай задані два контури *C* і *R* (рисунок 2.11).

1. Представимо контури *C* і *R* множинами:

$$
\sigma(C) = (\nu_1, \dots, \nu_r),
$$
  

$$
\sigma(R) = (\nu_1, \dots, \nu_s),
$$

де *r*, *s* – кількість відрізків.

2. Введемо множину *L* між *C* і *R*:

$$
L = (v_{a_1}, w_{b_1}), (v_{a_2}, w_{b_2}), ..., (v_{a_m}, w_{b_m}),
$$
  

$$
a_1=1, b_1=1, a_m=r, b_m=s.
$$

#### 3. Тоді знаходження евклідової норми

$$
||L|| = \max_{i,j=1,\dots,m} (v_{a_i}, w_{b_j}),
$$

буде мати такі кроки.

3.1. Якщо *i*=1 і *j*=1, тоді евклідова відстань рівна:

$$
d=\sqrt{\left(w_{b_j}-v_{a_i}\right)^2}.
$$

3.2. Якщо *i*>1 і *j*=1, тоді евклідова відстань рівна:

$$
\max\{d(v_{ai-1}, w_{b1}), d(v_{ai}, w_{b1})\}.
$$

3.3. Якщо *i*=1 і *j*>1, тоді евклідова відстань рівна:

$$
\max\{d(v_{a1}, w_{b_j-1}), d(v_{a1}, w_{b_j})\}.
$$

3.4. Якщо *i*>1 і *j*>1, тоді відстань рівна:

$$
\max \{ \min(d(v_{ai-1}, w_{bi}), d(v_{ai-1}, w_{bi-1}),
$$
  

$$
d(v_{ai}, w_{bi-1}), d(v_{ai}, w_{bi})) \}.
$$

Перед знаходженням відстаней між контурами проводиться сегментація біомедичного зображення та лінійна апроксимація контурів однорідних областей.

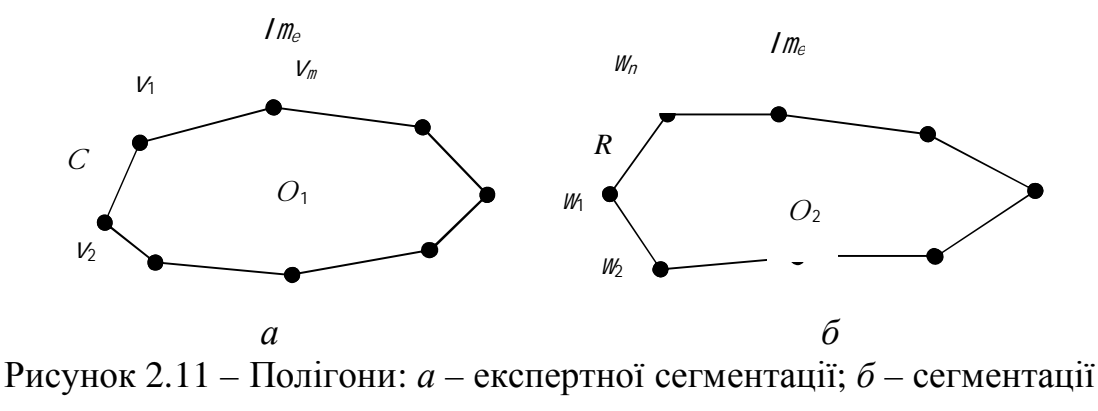

алгоритмом

Алгоритм обчислення відстані Хаусдорфа.

Отже, маємо дві полігональні випуклі області *O*1=(*v*1, *v*1,…, *vm*) і *O*2=(*w*1,  $w_1, \ldots, w_m$ ), де  $v_i$  ( $i = 1, m$ ),  $w_i$  ( $i = 1, n$ ). Тоді відстань Хаусдорфа між областями  $O_1$ і *O*<sup>2</sup> рівна:

$$
d_H(O_1, O_2) = \max\{\max_{i=1,\dots,m} d_{O_2}(a_i^1, b_i^1), \max_{i=1,\dots,n} d_{O_1}(a_i^2, b_i^2)\},\tag{2.19}
$$

де  $d_{O_2}(a_i^1, b_i^1)$  — проекції вершин області  $O_1$  на область  $O_2$ ;  $d_{O_{\rm l}}(a_i^2,b_i^2)$  — проекції вершин області  $O_2$  на область  $O_1$  . Проекції *d<sub>o,</sub> (l*=1,2) розраховуються так:

$$
d_{O_l}(v, w) = \begin{cases} \left\| (v, w) - Proj_{O_l}(v, w) \right\|, (v, w) \notin Interior(O_l), \\ 0 & \text{ b inunax buna,} \end{cases}
$$
\n(2.20)

де *ProjOl*(*v*, *w*) – мінімальна евклідова відстань від точки *P*(*v*,*w*) до області *Ol*.

Тоді відстань Хаусдорфа обчислюється на основі кроків:

1) Отримуємо полігональні області *O*1=(*v*1, *v*1,…, *vm*) і *O*2=(*w*1, *w*1,…, *wm*). Знаходимо відстані *dOl* (*l*=1,2 ) областей *O*<sup>1</sup> і *O*<sup>2</sup> згідно виразу (2.20).

2) Відстань Хаусдорфа *d<sup>H</sup>* знаходимо згідно виразу (2.19).

Обчислення відстаней Громова-Фреше та Громова-Хаусдорфа передбачає виконання ізометричних перетворень. Тому розглянемо алгоритм ізометричних перетворень полігональних областей.

Алгоритм ізометричних перетворень.

Ізометричні перетворення задаються множиною  $T_i = \{P, R, S\}$ , де  $P$  – паралельний перенос, *R* – поворот, *S* – відображення відносно осі (рисунок 2.12). Матриця перетворень у афінному просторі представляється так:

$$
T_A = \begin{pmatrix} a & b & p \\ c & d & q \\ m & n & s \end{pmatrix}.
$$

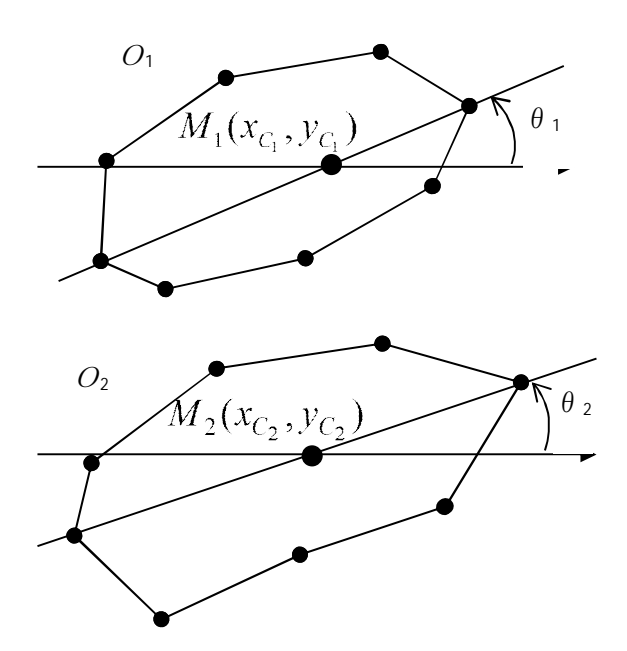

Рисунок 2.12 – Ізометричні перетворення полігонів

Для ізометричних перетворень матриця представляться так:

$$
T_A = \begin{pmatrix} a & 0 & 0 \\ 0 & d & 0 \\ m & n & 1 \end{pmatrix}, m, n \in R, a, d \in Z, a = d = \{-1, 0, 1\} \}.
$$

Представимо алгоритм ізометричних перетворень такими кроками:

1. Обчислюємо центри мас  $M_1(x_{C_1}, y_{C_1})$  і  $M_2(x_{C_2}, y_{C_2})$  для областей  $O_1$  і  $O_2$ .

2. Будуємо прямі  $m_1$  і  $m_2$  для областей  $O_1$  і  $O_2$ , які їх перетинають в точках  $A'(x'_1, y'_1)$ ,  $B'(x'_2, y'_2)$  i  $A''(x''_1, y''_1)$ ,  $B''(x''_2, y''_2)$ .

3. Обчислюємо кути  $\theta_1$ ,  $\theta_2$  між прямими  $m_1$  і  $m_2$  та віссю *OX*.

4. Проводимо паралельний перенос *P* області *O*<sup>2</sup> на область *O*<sup>1</sup> до співпадіння центрів мас *M*<sup>1</sup> і *M*2.

5. Виконуємо поворот  $R$  на різницю кутів між  $\theta_1$  і  $\theta_2$ .

6. Обчислюємо відстань Хаусдорфа на основі виразу:

$$
d_{H} = \max(\max_{j} \min_{i} d_{H}(O_{1j}, O_{ei}), \max_{i} \min_{j} d_{H}(O_{1j}, O_{ei})).
$$

7. Обчислюємо дискретну відстань Фреше згідно виразу

$$
d_{dF}(C,R)=\min\{\Vert L\Vert\}.
$$

8. Обчислюємо найменшу відстань між полігонами на основі виразу

$$
D_i = \alpha d_{dF_i} + \beta d_{H_i},
$$

де α і β – вагові коефіцієнти.

Оцінка якості сегментації для двох зображень буде складатися із таких етапів: розбиття зображення на однорідні області, апроксимація контурів, знаходження відстані Хаусдорфа, знаходження відстані Фреше, обчислення зваженої суми відстаней за двома метриками.

## 2.4 Висновки до розділу 2

У другому розділі отримано такі результати:

- − розроблено алгоритми виділення контурів ядер клітин;
- − розроблено алгоритми співставлення областей зображень;

− розроблено алгоритми обчислення дискретної відстані Фреше та відстані Хаусдорфа.

# 3 ПРОГРАМНА РЕАЛІЗАЦІЯ АЛГОРИТМУ ПОШУКУ МІКРООБ'ЄКТІВ НА ЗОБРАЖЕННЯХ

3.1 Структура програмного модулю

В процесі реалізації алгоритму пошуку об'єкту за шаблоном потрібно реалізувати декілька етапів на основі алгоритмів комп'ютерного зору. Зокрема, етапи попереднього оброблення, сегментації та безпосередньо пошук за шаблоном.

UML є мовою широкого профілю, це – відкритий стандарт, який використовує графічні позначення для створення абстрактної моделі системи, званої UML-моделлю. UML був створений для визначення, візуалізації, проектування та документування, в основному, програмних систем. UML не є мовою програмування, але на підставі UML-моделей можлива генерація коду. Формальна специфікація версії UML 2.0 опублікована в серпні 2005 року. Семантика мови була значно уточнена і розширена для підтримки методології Model Driven Development - MDD. Остання версія UML 2.5 опублікована в червні 2015 року. Словник UML включає три види будівельних блоків:

- Діаграми;
- Сутності;
- Зв'язки.

Сутність - це абстракції, які є основними елементами моделі, зв'язку з'єднують їх між собою, а діаграми групують представляють інтерес набори сутностей.

UML – діаграму базових класів програмної реалізації алгоритму опрацювання зображень на ведено на рисунку 3.1.

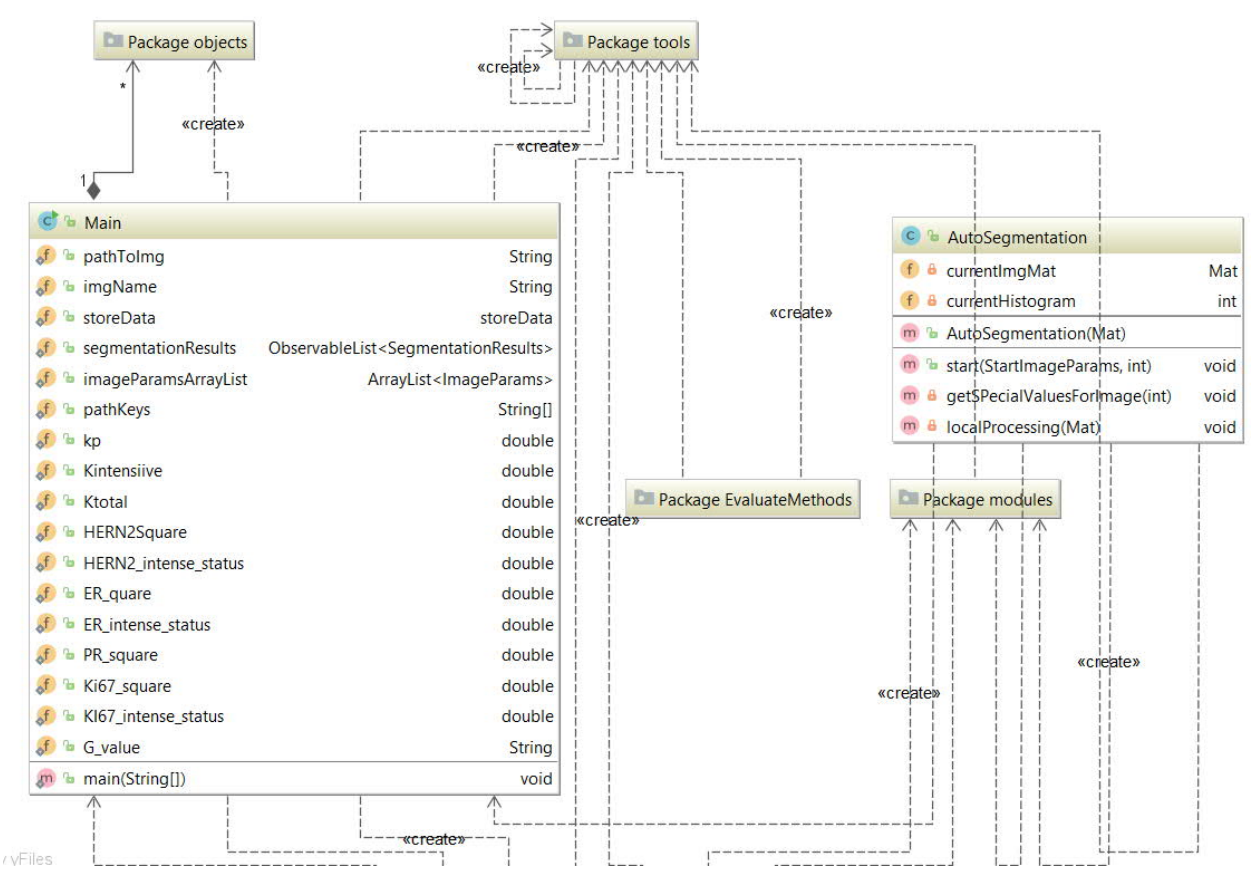

Рисунок 3.1 – UML–діаграма базових класів програмної реалізації алгоритму опрацювання зображень

Клас «Main» призначений для зберігання та обробку даних, що відповідають за запуск програми та визначення вхідних даних зображення.

Структура класу «AutoSegmentation» наведена на рисунку 3.2.

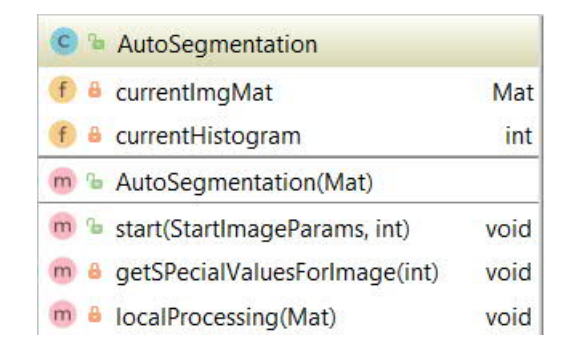

Рисунок 3.2 – Структура класу «AutoSegmentation»

Даний клас має в собі методи, необхідні для визначення поточної площі мікрооб'єктів на зображенні та їх інтенсивності. Конструктор даного класу приймає зображення у форматі Mat. Mat – це формат даних OpenCV. Java є строго універсальна мова. Це означає, що всі змінні повинні бути оголошені раніше, ніж ми можемо їх використовувати. Оголошення змінної в Java включає в себе тип, ім'я та значення. Якщо оголошена змінна без будь-якого значення, то вона містить значення за замовчуванням. Для примітивних типів існують різні значення за замовчуванням, але це завжди null для об'єктних типів даних.

ОpenCV (Open Source Computer Vision Library, бібліотека комп'ютерного зору з відкритим вихідним кодом) - бібліотека алгоритмів комп'ютерного зору, обробки зображень та чисельних алгоритмів загального призначення з відкритим кодом. Реалізована на  $C / C$  ++, так само розробляється для Python, Ruby, Matlab і інших мов [47].

OpenCV призначена для підвищення обчислювальної ефективності процедур обробки відеозображення з особливим наголосом на застосування в задачах реального часу. OpenCV написана на C добре оптимізована і може використовувати переваги багатоядерних процесорів. Для більш повного використання можливостей бібліотеки рекомендується встановити Intel Performance Primitives (IPP). Це дозволить підвищити продуктивність процедур бібліотеки (де взяти і як ставити дивитися тут).

Дозволяє досить швидко і ефективно реалізовувати складні алгоритми машинного зору. Бібліотека містить більше 500 функцій, які дозволяють реалізовувати програми працюють у багатьох областях, в тому числі:

- контроль якості продукції, що випускається;

- обробці зображень в медицині;

- забезпеченні безпеки;

- інтерфейсі користувача;

- робототехніці.

Структура класу "Filters" наведено на рисунку 3.3.

| <b>Filters</b>                              |     |
|---------------------------------------------|-----|
| <sup>t</sup> gaussianBlur(Mat, int, Double) | Mat |
| bilateralFilter(Mat, int, double, double)   | Mat |
| adaptiveBilateralFilter(Mat, int, int)      | Mat |
| <sup>6</sup> medianBlur(Mat, int)           | Mat |
| Blur(Mat, int)                              | Mat |

Рисунок 3.3 – Структура класу "Filters"

У даному класі передбачено методи для Гаусівського фільтру, білатерального, адаптивного білатерального, медіанного фільтрів.

На рисунку 3.4 наведено структуру класу «Segmentation».

| C & Segmentation                                           |     |
|------------------------------------------------------------|-----|
| <b>In</b> a canny Detection (Mat, int)                     | Mat |
| <b>In</b> b Laplacian(Mat, int, int)                       | Mat |
| Sobel(Mat, int)                                            | Mat |
| m b watershed (Mat, int)                                   | Mat |
| m b histogrmEqualization(Mat)                              | Mat |
| m b kmeans(Mat)                                            | Mat |
| <b>m</b> <sup>1</sup> thresholding (Mat, int, int, String) | Mat |
| grabCut(Mat)                                               | Mat |

Рисунок 3.4 – Структура класу «Segmentation».

Даний клас вміщує методи для реалізації алгоритмів

- детекції Кенні;
- методу Лапласа;
- алгоримту Собеля;
- методу водорозподілу;
- методу K-means;
- порогової сегментації;
- алгоритму grabCut.

Системні вимоги до комп'ютера наведено у таблиці 3.1.

| Найменування          | Параметри                 |
|-----------------------|---------------------------|
| ЦП                    | $2xXeon 3.0$ ГГц          |
| $O3\Pi$               | $2 \Gamma 6$              |
| Об'єм жорсткого диску | 145 $\Gamma$ <sup>6</sup> |
| Операційна система    | Windows 8/10              |
|                       | Linux/FreeBSD             |
| Java                  | $8.0 +$                   |
| OpenCV                | $2+$                      |

Таблиця 3.1 – Системні вимоги до ПК

Характеристика розробленого програмного забезпечення:

- мова програмування: Java, PHP;
- база даних: mysql;
- бібліотека алгоритмів комп'ютерного зору: openCV;
- фреймворк для побудови графічного інтерфейсу: JavaFX, jfoenix;
- операційна система: Windows, Unix.

За основу для проектування архітектури розробленої САМ взято шаблон проектування MVC [154]. Шаблон MVC передбачає поділ систем на три частини:

- модель даних;
- вид (інтерфейс користувача);
- модуль керування.

## 3.2 Програмний код

Приклад програмного коду для забезпечення фільтрації гаусівським фільтром:

*public static Mat gaussianBlur(Mat image, int kSize, Double sigmaX){*

```
 if (kSize%2 != 1) {
   kSize -= 1;
 }
 Mat result = new Mat();
 Size s = new Size(kSize, kSize);
 Imgproc.GaussianBlur(image, result, s, sigmaX);
 return result;
```
 *}*

Приклад програмного коду для забезпечення фільтрації білатеральним фільтром:

```
public static Mat bilateralFilter(Mat image, int d, double sigmaColor, double sigmaSpace){
```

```
 Mat result = new Mat();
```

```
 Imgproc.bilateralFilter(image, result, d, sigmaColor, sigmaSpace);
```
 *return result;*

 *}*

Приклад програмного коду для забезпечення фільтрації адаптивним білатеральним фільтром:

*public static Mat adaptiveBilateralFilter(Mat image, int kSize, int sigmaSpace){*

```
 if (kSize%2 != 1) {
   kSize -= 1;
 }
 Mat result = new Mat();
 Size s = new Size(kSize, kSize);
 Imgproc.adaptiveBilateralFilter(image, result, s, sigmaSpace);
 return result;
```
Приклад програмного коду для реалізації методу Кенні:

*/\*\**

 *}*

- *\* Детектор Кенні*
- *\* @param image Вхідне зображення*
- *\* @param size нижній поріг*
- *\* @return Mat результат*

 *\*/*

 *public static Mat cannyDetection(Mat image, int size){*

 *Mat grayImage = new Mat(); Mat detectedEdges = new Mat(); // cконвертація у градації сірого Imgproc.cvtColor(image, grayImage, Imgproc.COLOR\_BGR2GRAY); // видалення шумів Imgproc.blur(grayImage, detectedEdges, new Size(3, 3)); Imgproc.Canny(detectedEdges, detectedEdges, size, size/3, 3, false); return detectedEdges;*

 *}*

Метою Кенні було розробити оптимальний алгоритм виявлення границь, що задовільняють трьом критеріям:

- гарне виявлення (Кенні трактував цю властивість як підвищення відношення сигнал/шум);
- гарна локалізація (вірне виявлення положення границі);
- єдиний відгук на одну границю.

Приклад програмного коду для реалізації методу Лапласіана:

*public static Mat Laplacian(Mat source, int size, int delta){*

 *int ddepth = CvType.CV\_16S;*

 *Mat abs\_dst,dst;*

 *Imgproc.GaussianBlur(source, source, new Size(3.0, 3.0), 0);*

 *Imgproc.GaussianBlur(source, source, new Size(3, 3), 0, 0, Imgproc.BORDER\_DEFAULT);*

 *//cvtColor( src, gray, CV\_RGB2GRAY );*

 */// Apply Laplace function*

 *Imgproc.Laplacian(source, source, CvType.CV\_16S, size, 5, delta, Imgproc.BORDER\_DEFAULT);*

 *return source;*

 *}*

Приклад програмного коду для реалізації методу Собеля:

*/\*\**

 *\**

 *\* @param source - Вхідне зображення*

 *\* @param delta - дельта*

 *\* @return*

 *\*/*

 *public static Mat Sobel(Mat source, int delta ){*

*Mat grey = new Mat();* 

 *Imgproc.cvtColor(source, grey, Imgproc.COLOR\_BGR2GRAY);*

 *Mat sobelx = new Mat();*

 *Imgproc.Sobel(grey, sobelx, CvType.CV\_32F, 1, delta);*

 *double minVal, maxVal;*

 *Core.MinMaxLocResult minMaxLocResult=Core.minMaxLoc(sobelx);*

```
 minVal=minMaxLocResult.minVal;
 maxVal=minMaxLocResult.maxVal;
 Mat draw = new Mat();
```
 *sobelx.convertTo(draw, CvType.CV\_8U, 255.0 / (maxVal - minVal), -minVal \* 255.0 / (maxVal - minVal));*

 *return draw;*

 *}*

#### Приклад коду сегментації зображень:

*package model; import java.awt.Color; import java.awt.image.ImageProducer; import java.awt.image.MemoryImageSource;*

*import java.util.Set;*

*import java.util.TreeSet;*

*public class FeatureMatrix {*

*private int[][][] data;*

*private int width;*

*private int height;*

*private int depth;*

*private byte[][] segment;*

*public FeatureMatrix(int width, int height, int depth) {*

*super(); this.data = new int[height][width][depth]; this.width = width; this.height = height; this.depth = depth; this.segment = new byte[height][width]; for (int i = 0; i < height; i++) {* 

```
for (int j = 0; j < width; j++) {
                      this.segment[i][j] = -1;
              }
       }
}
public int[][][] getData() {
       return data;
}
public int getWidth() {
       return width;
}
public int getHeight() {
       return height;
}
public int getDepth() {
       return depth;
}
public byte[][] getSegment() {
       return segment;
}
public ImageProducer createSegmentedImage() {
       int[] segmentedImage = new int[height * width];
       int segmentCount = segmentCount();
       for (int i = 0; i < height; i++) {
```

```
for (int j = 0; j < width; j++) {
       if (this.segment[i][j] != -1) {
              segmentedImage[i * width + j] = segmentToColor(
```

```
}
              }
       }
       return new MemoryImageSource(this.width, this.height, segmentedImage,
                     0, this.width);
public ImageMatrix getImageMatrix() {
       ImageMatrix im = new ImageMatrix(width, height);
       int[][] pixels = im.getPixels();
       int segmentCount = segmentCount();
      for (int i = 0; i < height; i++) {
             for (int j = 0; j < width; j++) {
                     Color c = segmentToColor(segment[i][j], segmentCount);
                     pixels[i][j] = c.getRGB(j);}
       }
```
*return im;*

*}*

*}*

*private int segmentCount() {*

```
Set<Integer> set = new TreeSet<Integer>();
for (int i = 0; i < height; i++) {
       for (int j = 0; j < width; j++) {
               set.add(new Integer(segment[i][j]));
       }
}
return set.size();
```

```
}
private Color segmentToColor(byte segment, int count) {
       return Color.getHSBColor(segment / (float) count, 1.0f, 1.0f);
}
```

```
}
```
Оператор Собеля введений Собелем в 1970 році. Даний метод виявлення кордонів використовує наближення до похідної. Це дозволяє виявляти край в тих місцях, де градієнт найвищий. Даний спосіб виявляє кількість градієнтів на зображенні, тим самим виділяючи області з високою просторовою частотою, які відповідають кордонів. В цілому це призвело до знаходження передбачуваної абсолютній величині градієнта в кожній точці вхідного зображення. Даний оператор складається з двох матриць, розміром 3 × 3. Друга матриця відрізняється від першої тільки тим, що повернута на 90 градусів.

Приклад коду для пошуку симетричної різниці:

*Set<Type> symmetricDiff = new HashSet<Type>(set1); symmetricDiff.addAll(set2); // symmetricDiff now contains the union Set<Type> tmp = new HashSet<Type>(set1); tmp.retainAll(set2); // tmp now contains the intersection symmetricDiff.removeAll(tmp); // union minus intersection equals symmetric-difference*

Приклад програмного коду для оголошення функції run(), що здійснює безпосередньо пошук об'єкта за шаблоном:

*public void run(String inFile, String templateFile, String outFile) {*

 *Mat img = Highgui.imread(inFile); Mat templ = Highgui.imread(templateFile);*

 *// / Create the result matrix int result\_cols = img.cols() - templ.cols() + 1; int result\_rows = img.rows() - templ.rows() + 1; Mat result = new Mat(result\_rows, result\_cols, CvType.CV\_32FC1);*

…

*}*

Приклад коду підключення усіх необхідних бібліотек до проекту пошуку зображення за шаблоном:

*import org.opencv.core.Core; import org.opencv.core.Core.MinMaxLocResult; import org.opencv.core.CvType; import org.opencv.core.Mat; import org.opencv.core.Point; import org.opencv.core.Scalar; import org.opencv.highgui.Highgui; import org.opencv.imgproc.Imgproc;*

Для налаштування бібліотеки openCV використано середовище розробки Intellij IDEA. Приклад підключення бібліотеки openCV в IntellijIDEA наведено на рисунку 3.5.

На наступному етапі необхідно налаштувати VM Options в intellijIDEA. Приклад налаштування наведено на рисунку 3.6.

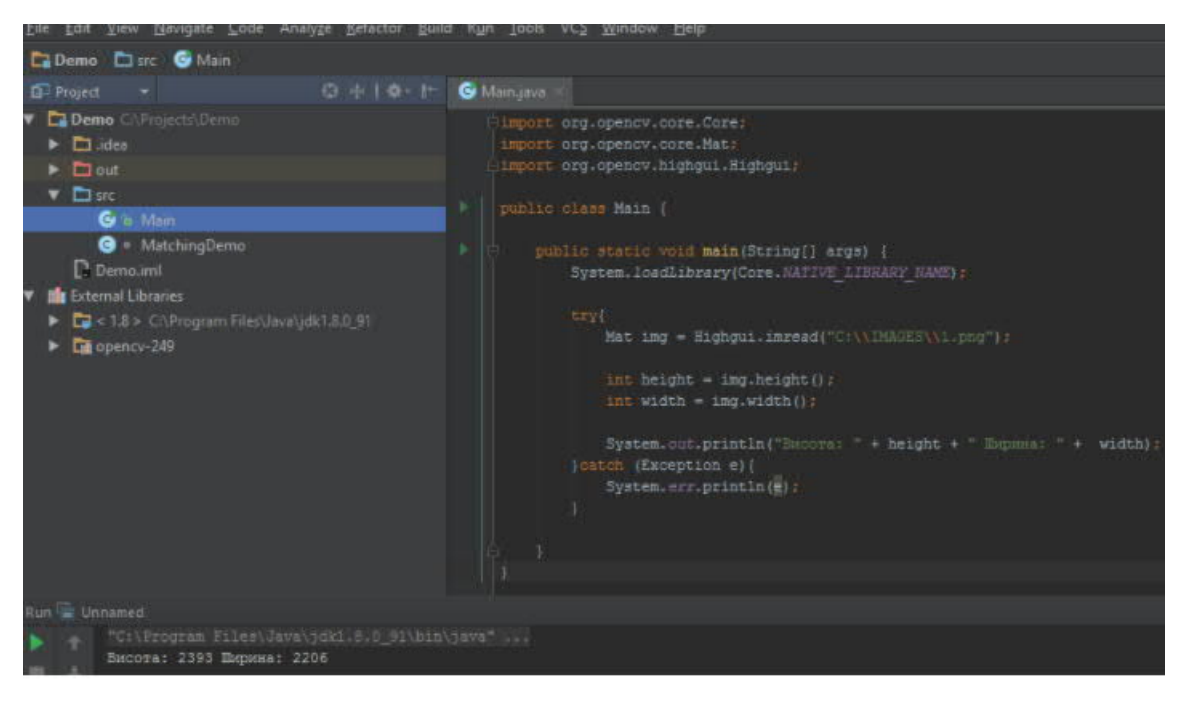

Рисунок 3.5 – Підключення бібліотеки openCV в IntellijIDEA

| Run/Debug Configurations                             |                                  |                                                                   |                            |
|------------------------------------------------------|----------------------------------|-------------------------------------------------------------------|----------------------------|
| 十一百多十一百度                                             | Name: Unnamed                    |                                                                   | Share Single instance only |
| $\nabla$ <b>E</b> Application<br><b>Full</b> Unnamed | Configuration Code Coverage Logs |                                                                   |                            |
| $\triangleright$ <sup>O</sup> . Defaults             | Main class:                      | Main                                                              | 10000                      |
|                                                      | VM options:                      | -Djava.library.path=D:\MyPrograms\opencv249\opencv\build\java\x64 | Ŧ                          |

Рисунок 3.6 – Налаштування VM Options в intellijIDEA

## 3.3 Результати роботи алгоритму

Опрацювання цитологічних та гістологічних зображень базується на таких етапах: етап низького рівня, що включає попереднє оброблення (покращення якості) зображень, етап середнього рівня, що включає сегментацію, контурний і текстурний аналізи (виділення однорідних областей та обчислення кількісних характеристик контурів і областей зображень), етап високого рівня (віднесення на основі виділених ознак зображень до певного класу).

Науковці велику увагу приділяють оцінці якості сегментації. Кількісна оцінка дозволяє оцінити якість сегментації, використовуючи сучасні методи, алгоритми та програмні засоби та характеризується об'єктивність, на відміну від якісної оцінки експертом. Метрики для знаходження відстані між об'єктами на зображенні дозволяють встановити відстань між досліджуваним та еталонним (обробленим експертом) зразком.

Для тестування роботи розробленого програмного модуля було оброблено цитологічні зображення із бази даних «BPCI2100» [48-53]. Вибірку зображень поділено на такі класи:

- цито фібро кістозна мастопатія;
- цито кістозна мастопатія;
- цито непроліферативна фібромастопатія;
- цито непроліферативна мастопатія.

Графічний інтерфейс програми для пошуку елемента за шаблоном наведено на рисунку 3.7.

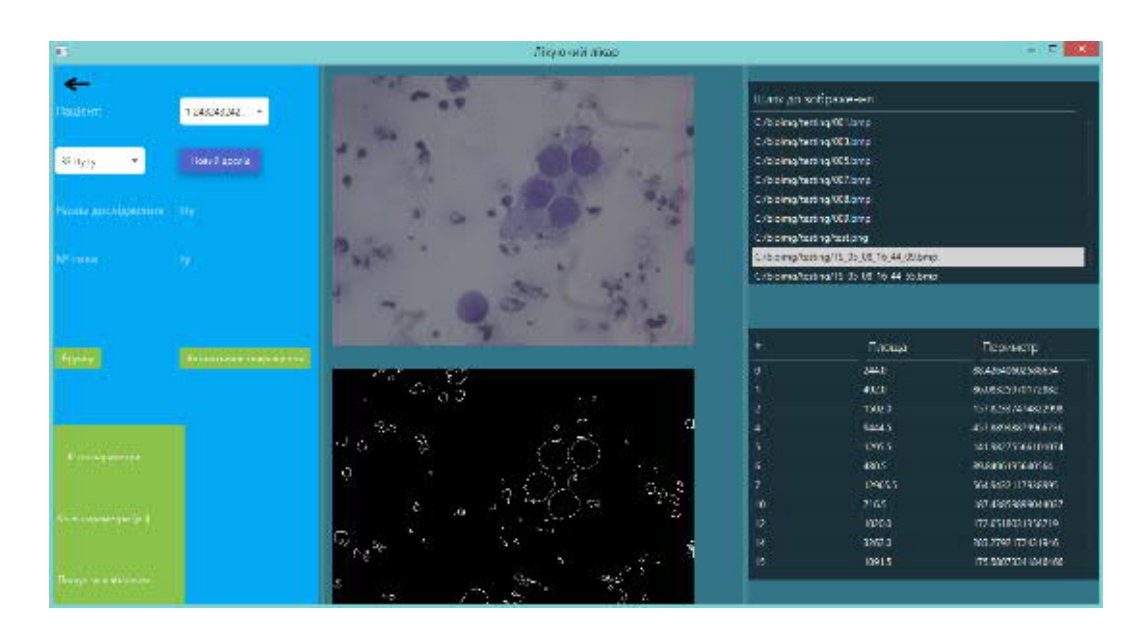

Рисунок 3.7 – Графічний інтерфейс програми для пошуку елемента за шаблоном

Для проведення експериментів було підготовлено вхідне зображення, яке включає в себе велику кількість ядер клітин. Ядра клітини – є метою дослідження. Окрім вхідного зображення присутні також шаблони (одиничні ядра клітин). Приклад вхідного зображення наведено на рисунку 3.8.

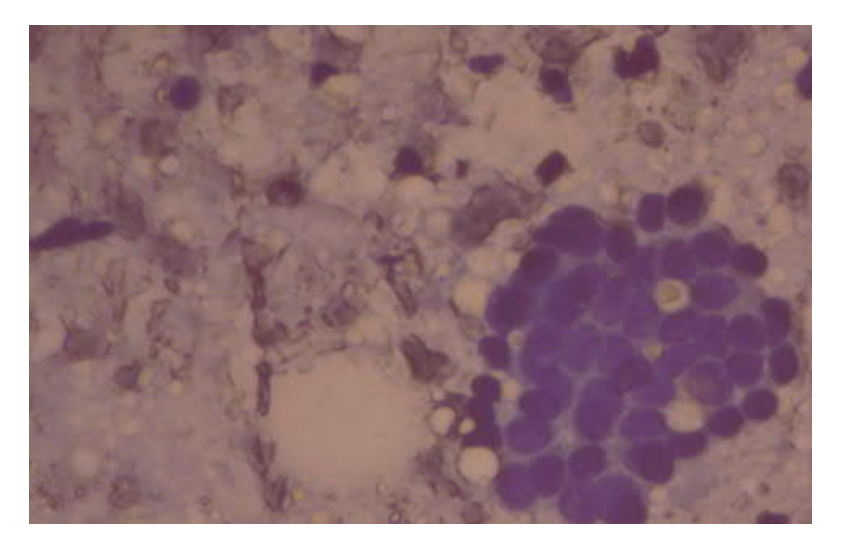

Рисунок 3.8 – Приклад вхідного зображення для дослідження

Приклади шаблонів для пошуку об'єктів на цитологічному зображенні наведено на рисунку 3.9.

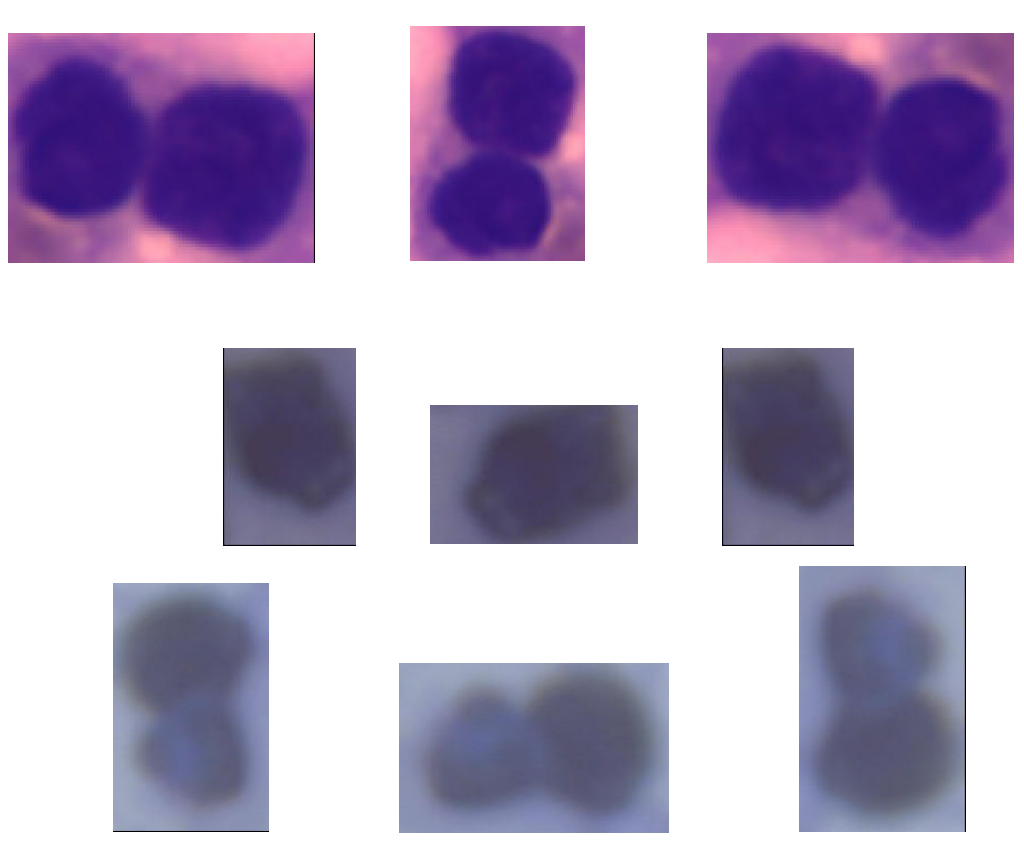

Рисунок 3.9 – Приклади шаблонів

Приклади шаблонів для пошуку об'єктів на просегментованому цитологічному зображенні наведено на рисунку 3.10.

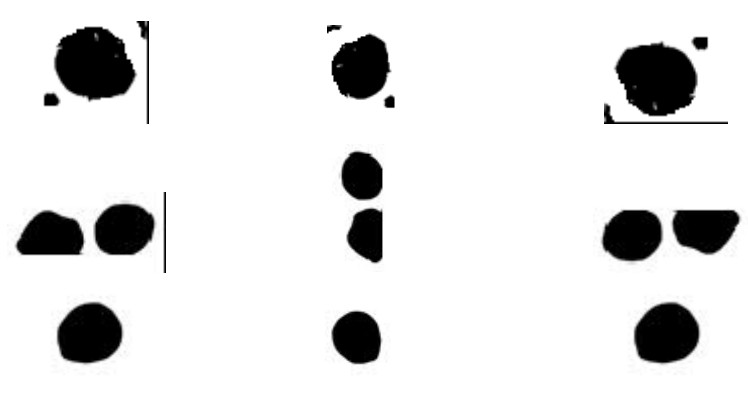

Рисунок 3.10 – Приклади шаблонів

Точність пошуку мікрооб'єктів на зображенні (клас «цито – фібро – кістозна мастопатія») наведено на рисунку 3.11.

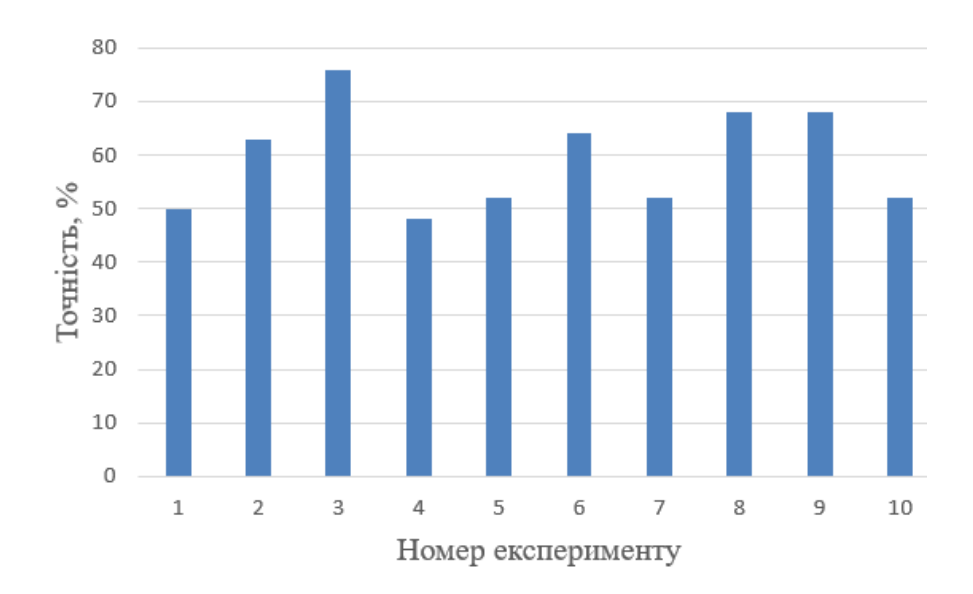

Рисунок 3.11 – Точність пошуку мікрооб'єктів на зображенні (клас «цито фібро – кістозна мастопатія»)

Точність пошуку мікрооб'єктів на зображенні (клас «цито – кістозна мастопатія») наведено на рисунку 3.12.

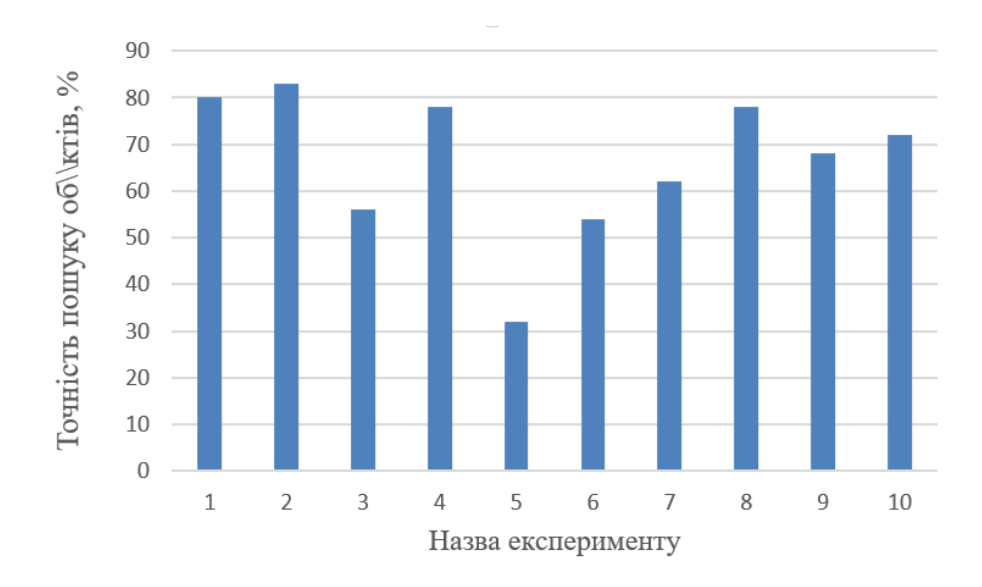

Рисунок 3.12 – Точність пошуку мікрооб'єктів на зображенні (клас «цито – кістозна мастопатія»)

Точність пошуку мікрооб'єктів на зображенні (клас «цито – непроліферативна мастопатія») наведено на рисунку 3.13.

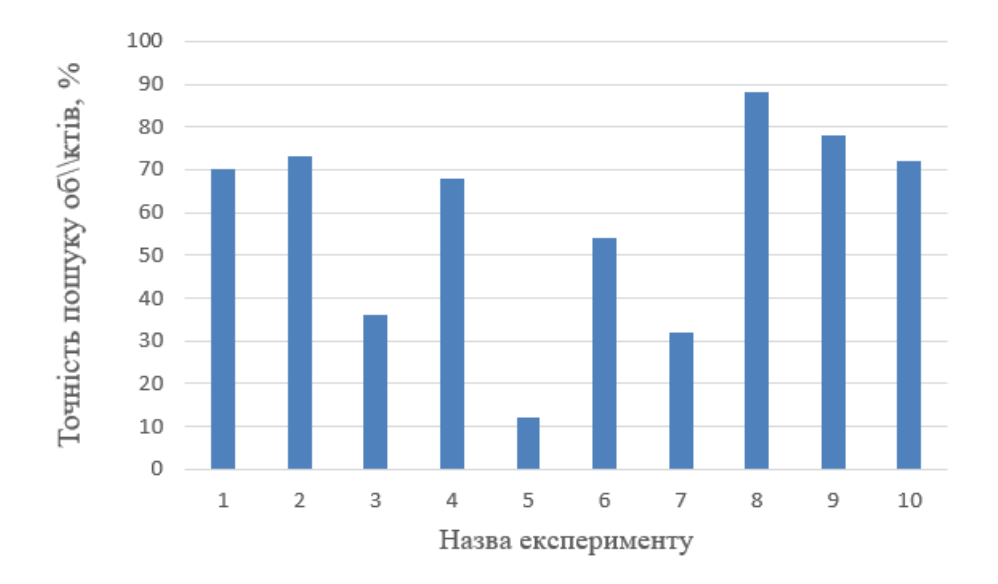

Рисунок 3.13 – Точність пошуку мікрооб'єктів на зображенні (клас «цито – непроліферативна мастопатія»)

Точність пошуку мікрооб'єктів на зображенні (клас «цито – фібро – кістозна мастопатія») наведено на рисунку 3.14.

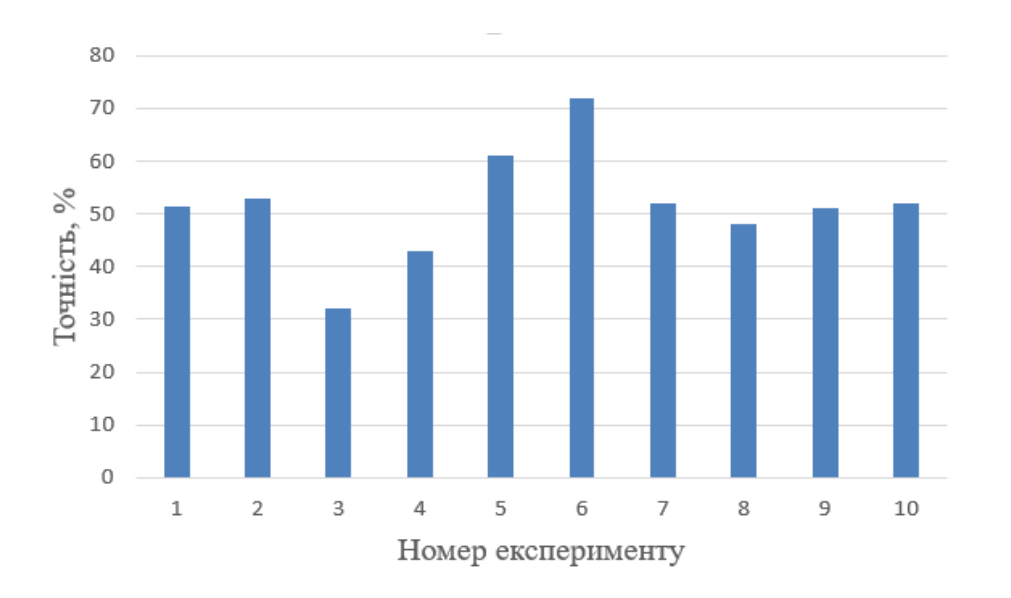

Рисунок 3.14 – Точність пошуку мікрооб'єктів на зображенні (клас «цито – непроліферативна мастопатія»)

В результаті порівняльного аналізу пошуку об'єктів на зображенні на основі метрики симетричної різниці можна зробити висновок, що точність пошуку мікрооб'єктів на зображенні для класу «цито – кістозна мастопатія» на 15-20% вища, ніж для класу «цито – непроліферативна мастопатія».

3.4 Висновки до розділу 3

У третьому розділі отримано такі результати:

- − розроблена структура програмного модуля;
- − проаналізований програмний код;
- − проведені комп'ютерні експерименти.

#### ВИСНОВКИ

Результати магістерської роботи такі:

1. Проаналізовано цитологічні зображення, виділено їх характерні ознаки.

2. Зроблено аналіз підходів до порівняння зображень, проаналізовано метрику симетричної різниці.

3. Розроблено алгоритми виділення контурів ядер клітин, алгоритми виділення мікрооб'єктів на цитологічних зображеннях.

4. Розроблено алгоритми співставлення областей зображень на основі метрики симетричної різниці.

5. Розроблено алгоритми обчислення дискретної відстані Фреше та відстані Хаусдорфа.

6. Розроблена структура програмного модуля та проведені комп'ютерні експерименти.

7. В результаті порівняльного аналізу пошуку об'єктів на зображенні на основі метрики симетричної різниці можна зробити висновок, що точність пошуку мікрооб'єктів на зображенні для класу «цито – кістозна мастопатія» на 15-20% вища, ніж для класу «цито – непроліферативна мастопатія».

#### СПИСОК ВИКОРИСТАНИХ ДЖЕРЕЛ

1. Berezsky О., Verbovyy S., Dubchak L., Datsko T. Fuzzy System of Diagnosing in Oncology Telemedicine. Sensors & Transducers. 2017. Vol. 208, Issue 1. P. 32-38.

2. Berezsky O., Dubchak L., Batryn N., Datsko T., Berezska K., Pitsun O., Batko Y. Fuzzy system for breast disease diagnosing based on image analysis. Proceedings of the 1st International Workshop on Informatics & Data-Driven Medicine, Lviv, Ukraine, 11-13 november 2019.

3. Березький О. М., Мельник Г.М., Березька К. М. Нечітка база знань інтелектуальної системи діагностування видів раку молочної залози, Вісник Хмельницького національного університету. Технічні науки. 2013. №6. С. 284- 292.

4. Berezsky O., Pitsun O., Batryn N., Datsko T., Berezska K., Dubchak L. Modern automated microscopy systems in oncology. Proceedings of the 1st International Workshop on Informatics & Data-Driven Medicine, Lviv, Ukraine, 28- 30 november 2018. Р. 311-325 (Scopus)

5. Березький О. М., Мельник Г.М., Березька К. М., Дацко Т.В. Інтелектуальна система аналізу зображень ауто- та ксеногенних тканин. Науковий вісник НЛТУ України: зб. наук.-техн. праць. Львів: РВВ НЛТУ України. 2014. Вип. 24.11. С. 323-330.

6. Березький О. М., Мельник Г.М., Батько Ю.М., Дацко Т. В. Інтелектуальна система для діагностування різних форм раку молочної залози на основі аналізу гістологічних і цитологічних зображень. Науковий вісник НЛТУ України: зб. наук.-техн. праць. Львів: РВВ НЛТУ України. 2013. Вип. 23.13. С. 357-367.

7. Березький О. М. Піцун О.Й., Лящинський П.Б., Мельник Г.М. Інтелектуальна система автоматизованої мікроскопії аналізу гістологічних та цитологічних зображень. Штучний інтелект. 2017. №2 (76). С. 128-140.

8. Створення гібридної інтелектуальної системи морфометричної діагностики для верифікації внутрішньопротокового раку молочної залози за цитологічного дослідження / В.А.Дацко, О. М. Березький, Г.М. Мельник та інші, всього 6 осіб. Український журнал клінічної та лабораторної медицини. 2013. Т. 8, № 4. С. 162-165.

9. Березький О. М., Березька К. М. Гібридні інтелектуальні системи медичного діагностування. Матеріали Міжнародної наукової конференції «Інтелектуальні системи прийняття рішень та проблеми обчислювального інтелекту» (ISDMCI'2014), м. Залізний Порт, 28–31 травня 2014 р. Херсон: ХНТУ, 2014. С. 246–247.

10. Image Segmentation Metric-Based Adaptive Method / Oleh Berezsky, Oleh Pitsun, Natalia Batryn, Kateryna Berezska, Nadiya Savka, Taras Dolynyuk. Proceedings of the 2018 IEEE Second International Conference on Data Stream Mining & Processing (DSMP), Lviv, August 21-25, 2018. Lviv, 2018. P. 554-557.

11. Березький О. М., Мельник Г.М. Інформаційна технологія аналізу та синтезу гістологічних зображень. Матер. Одинадцятої всеукр. міжнар. конф. «Оброблення сигналів і зображень та розпізнавання образів» (УкрОБРАЗ'2012), Київ, 15-19 жовтня 2012 р. К., 2012. С. 161-164.

12. Методи, алгоритми і програмні засоби опрацювання біомедичних зображень / Березький О. М., Батько Ю.М., Березька К.М. і ін. Тернопіль: Економічна думка, ТНЕУ, 2017. 330 с.

13. Методичні рекомендації до виконання дипломної роботи з освітньокваліфікаційного рівня «Магістр». Спеціальність «Комп'ютерні системи та мережі» / О.М. Березький, Л.О. Дубчак, Г.М. Мельник /Під ред. О.М. Березького. Тернопіль: ТНЕУ, 2016. 47 с.

14. Методичні вказівки до оформлення курсових проектів, звітів про проходження практики, випускних кваліфікаційних робіт для студентів спеціальності «Комп'ютерна інженерія» / І.В. Гураль, Л.О. Дубчак / Під ред. О.М. Березького. Тернопіль: ТНЕУ, 2019. 33 с.

15. Салук Р.В., Сидорчук Р.М., Калачик Л.М. Алгоритми пошуку зображень за шаблоном: ІІІ Наук.-практ. конф. молодих вчених і студентів «Інтелектуальні комп'ютерні системи та мережі». 26 листопада 2020 р. Тернопіль, 2020. С. 51.

16. Салук Р.В., Сидорчук Р.М., Калачик Л.М. Програмні засоби аналізу біомедичних зображень: ІІІ Наук.-практ. конф. молодих вчених і студентів «Інтелектуальні комп'ютерні системи та мережі». 26 листопада 2020 р. Тернопіль, 2020. С. 53.

17. Фармацевтична енциклопедія: веб-сайт. URL: https://www.pharmencyclopedia.com.ua/article/154/citologiya.

18. Барінов Е. Ф. Гістологія, цитологія та ембріологія. Кн.1: Цитологія і загальна ембріологія: навч. посіб. для студ. вищ. мед. навч. закл. IV рівня акредитації / Е. Ф. Барінов, Ю. Б. Чайковський. 2010. 216 c.

19. Національний Канцер Реєстр: веб-сайт. URL: http://unci.org.ua/spetsialistam/nacionalnij–kancer–reyestr/.

20. Медична інформатика: підручник / за ред. В.Г. Кнігавко. Харків: ХНМУ, 2015. 288 с.

21. Автандилов Г. Г. Основы количественной паталлогической анатомии, М.: Медицина, 2002. 238 с.

22. Автандилов Г. Г. Медицинская морфометрия. Руководство. М.: Медицина, 1990. 384 с.

23. Липосомы: применение в биологии и медицине / Под ред. В. Ф. Антонова, В. П. Торчилина. Москва: Медицина, 1985.

24. Савостьянов Г. А. Моделирование трехмерной структуры эпителиев, построенных из двух-, трех- и четырехклеточных модулей. Морфология. 1998. T. 2. C. 7–20.

25. Мельник А. Н. Цитоморфологическая диагностика опухолей. К.: Здоров'я, 1983. 240 с.

26. Мельник Р. А. Алгоритми та методи опрацювання зображень. Львів: Видавництво Львівської політехніки, 2017. 220 с.
27. Симетрична різниця множин: веб-сайт. URL: https://uk.wikipedia.org/wiki/Симетрична різниця множин.

28. Березский О. Н. Теоретико–групповой подход к анализу симметричных изображений / О. Н. Березский // Управляющие системы и машины. – 2010. – № 6. – С. 16–24.

29. Березький О. М. Теоретико–груповий підхід до синтезу складних зображень / О. М. Березький // Управляющие системы и машины. – 2009. –  $\mathbb{N}_2$  6. – С. 19–24.

30. Березский О. Н. Алгоритмы анализа и синтеза биомедицинских изображений / О. Н. Березский // Проблемы управления и информатики. – 2007.  $-$  No 2. – C. 134–144.

31. Березький О. М. Аналіз контурів зображень у глобальних координатах / О. М. Березький, К. М. Березька // Оптико–електронні інформаційно– енергетичні технології. – 2006. – № 2 (12). – С. 83–91.

32. Березький О. М. Алгоритм проходження контуром об'єкта з використанням зворотного ходу / О. М. Березький, Ю. М. Батько // Штучний інтелект. – 2009. – № 3. – С. 116–122.

33. Березький О. М. Аналіз алгоритмів виділення контурів зображень / О. М. Березький, Ю. М. Батько // Вісник Львівського національного політехнічного університету. Комп'ютерні науки та інформаційні технології. – 2006. – № 565.– С. 212–216.

34. Березький О. М. Аналіз і синтез зображень пухлинних клітин / О. М. Березький // Інформаційні технології і системи. – 2005. – Т. 8, № 1. – С. 76–85.

35. Березький О. М. Контурний аналіз зображень у локальних координатах / О. М. Березький // Моделювання та інформаційні технології: зб. наук. праць ІПМЕ НАН України. 2008. Вип. 46. С. 101–108.

36. Березький О. М. Методи та алгоритми перетворення контурів зображень в афінному просторі // Вісник Національного університету «Львівська політехніка». Комп'ютерні науки та інформаційні технології. -2009. − № 638. − С. 185–189.

37. Березький О.М. Segmentation algorithms of biomedical images: development and quantitative evaluation / О.М. Березький, Ю.М.Батько, Г.М. Мельник, С.О.Вербовий // Штучний інтелект. – 2016. – №3 (73). – С. 104–116.

38. Шапиро Л. Компьютерное зрение / Л. Шапиро, Дж. Стокман; пер. с англ. – М.: БИНОМ. Лаборатория знаний, 2006. – 752 с.

39. Березький О. М. Топологічне перетворення областей: випадок неізоморфних скелетів / О. М. Березький // Відбір і обробка інформації. – 2010. – Вип. 33 (109). – С. 67–74.

40. Березский О. Н. Топологические методы и алгоритмы преобразования контуров и областей плоских изображений / О. Н. Березский // Проблемы управления и информатики. – 2010. – № 5. – С. 123–131.

41. Батько Ю.М. Метод і алгоритми сегментації біомедичних зображень на основі попередніх розміток / Ю.М. Батько // Штучний інтелект. – 2010. –  $N<sub>2</sub>4. - C. 140-149.$ 

42. Березький О.М. Методи сегментації біомедичних зображень / О.М. Березький, Ю.М. Батько, Г.М. Мельник // Вісник Хмельницького національного університету. – 2010. – №1. – С.188– 195.

43. Березький О. М. Методи та алгоритми перетворення контурів зображень в афінному просторі // Вісник Національного університету «Львівська політехніка». Комп'ютерні науки та інформаційні технології. 2008. № 569. С. 123-126.

44. Berezsky O. Fréchet Metric for Trees / Oleh Berezsky // Proceedings of the 2016 IEEE First International Conference on Data Stream Mining & Processing (DSMP), Lviv, August 23-27, 2016. – Lviv, 2016. – P. 213-217.

45. Berezsky, O. Fréchet distance between weighted rooted trees / O. Berezsky, M. Zarichnyi // Matematychni Studii. – 2017. – Vol. 48, No.2. – P. 165- 170.

46. Berezsky O. Fréchet Metric for Trees. Proceedings of the 2016 IEEE First International Conference on Data Stream Mining & Processing (DSMP), Lviv, August 23-27, 2016. Lviv, 2016. P. 213-217.

47. OpenCV: веб-сайт. URL: https://uk.wikipedia.org/wiki/OpenCV.

48. Березький О. М. Інтелектуальна система для діагностування різних форм раку молочної залози на основі аналізу гістологічних і цитологічних зображень / О. М. Березький, Г.М.Мельник, Ю.М. Батько, Т. В. Дацко // Науковий вісник НЛТУ України: зб. наук.-техн. праць. – Львів: РВВ НЛТУ України. – 2013. – Вип. 23.13. – С. 357-367.

49. Березький О. М. Інформаційно-аналітична система дослідження та діагностування пухлинних клітин на основі аналізу їх зображень / О. М. Березький, Ю.М. Батько, Г.М.Мельник // Вісник Хмельницького національного університету. Технічні науки. – 2008. – №4. – С.33-41.

50. Березький О. М. Нечітка база знань інтелектуальної системи діагностування видів раку молочної залози / О. М. Березький, Г. М. Мельник, К. М. Березька // Вісник Хмельницького національного університету. Технічні науки. 2013. №6. С.284-291.

51. Свідоцтво про реєстрацію авторського права на твір №75359. База даних цифрових гістологічних та цитологічних зображень передракових та ракових станів молочної залози «BPCI2100» / О.М. Березький, Г.М. Мельник, С.О. Вербовий, О.Й. Піцун, В.Д. Николюк, Т.В. Дацко. Дата реєстрації 14.12.2017 р.

52. Березький О. М. Інформаційно-аналітична система для дослідження і діагностування пухлинних (ракових) клітин людини на основі аналізу їх зображень / О. М. Березький, Т.В. Дацко, Ю.М Батько // Каталог матеріалів Міжнародного Форуму «Регіони знань: Україна в європейському просторі освіти – науки - інновацій для ревіталізації та процвітання територій», 26-27 березня 2010, м. Тернопіль. – Тернопіль, 2010. – С. 37.

53. Березький О. М. Синтез альтернативних рішень при структурному проектуванні систем автоматизованої мікроскопії / О. М. Березький, Ю. М. Батько, Г. М. Мельник // Науковий вісник НЛТУ України: зб. наук.-техн. праць. – Львів: РВВ НЛТУ України. – 2009. – Вип. 19.5. – С. 258-268.

78